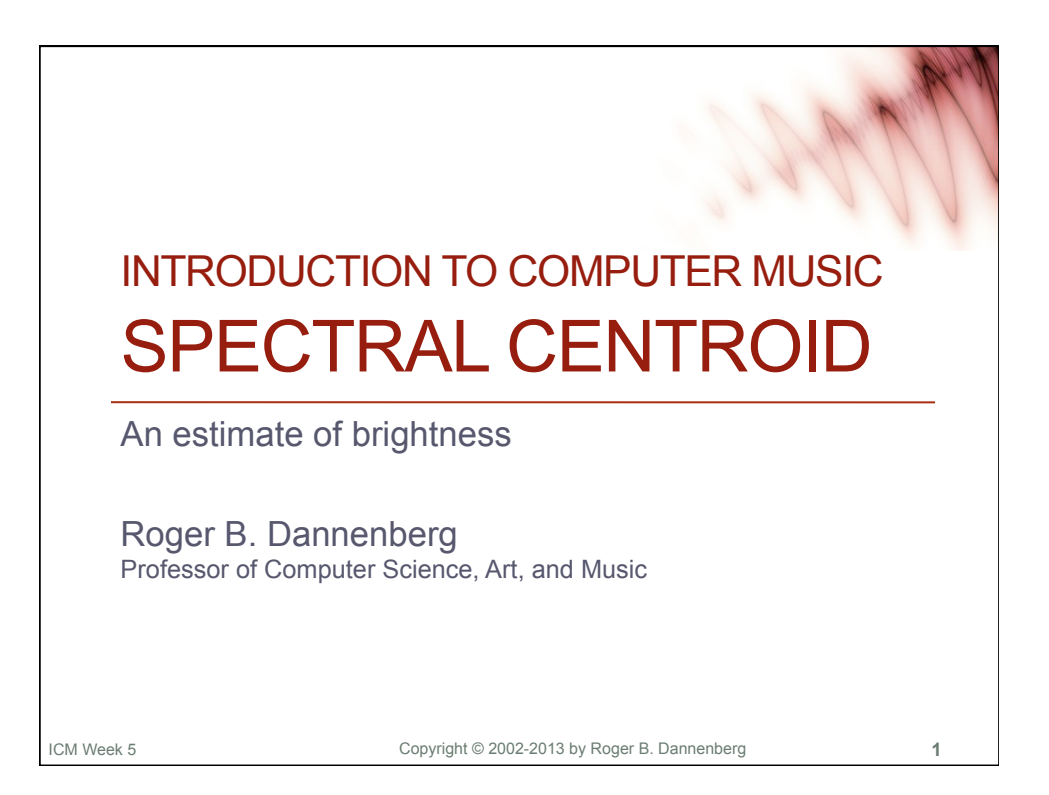

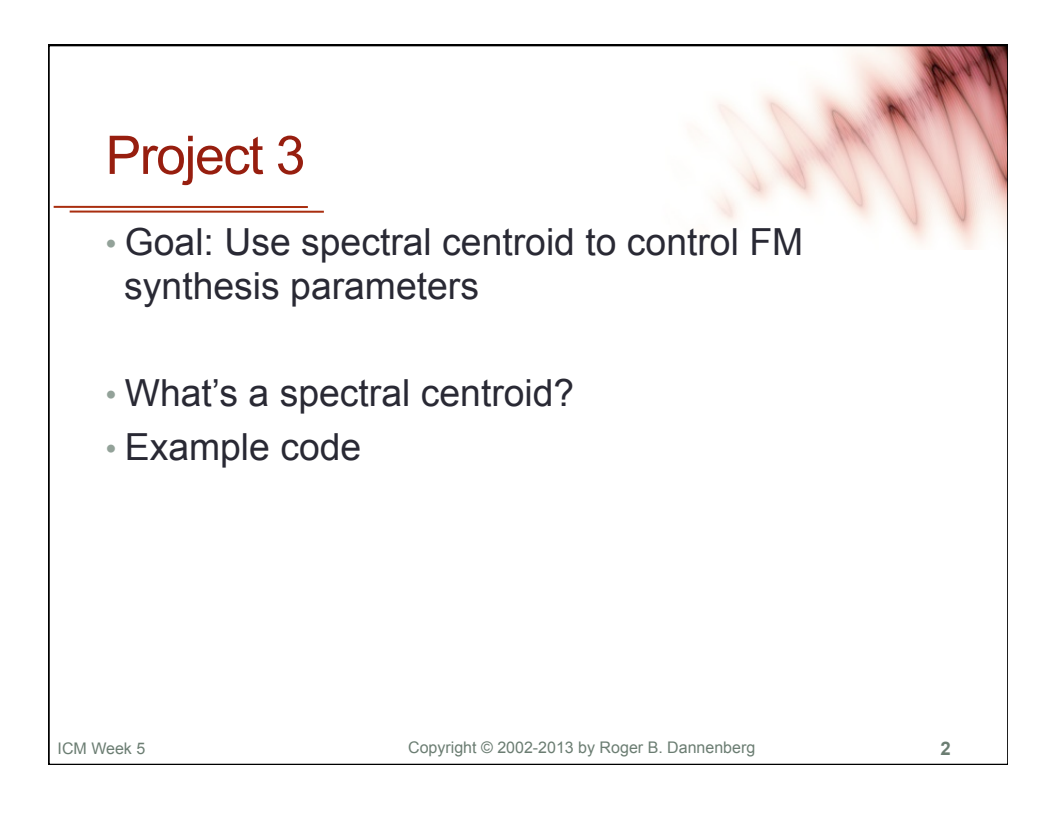

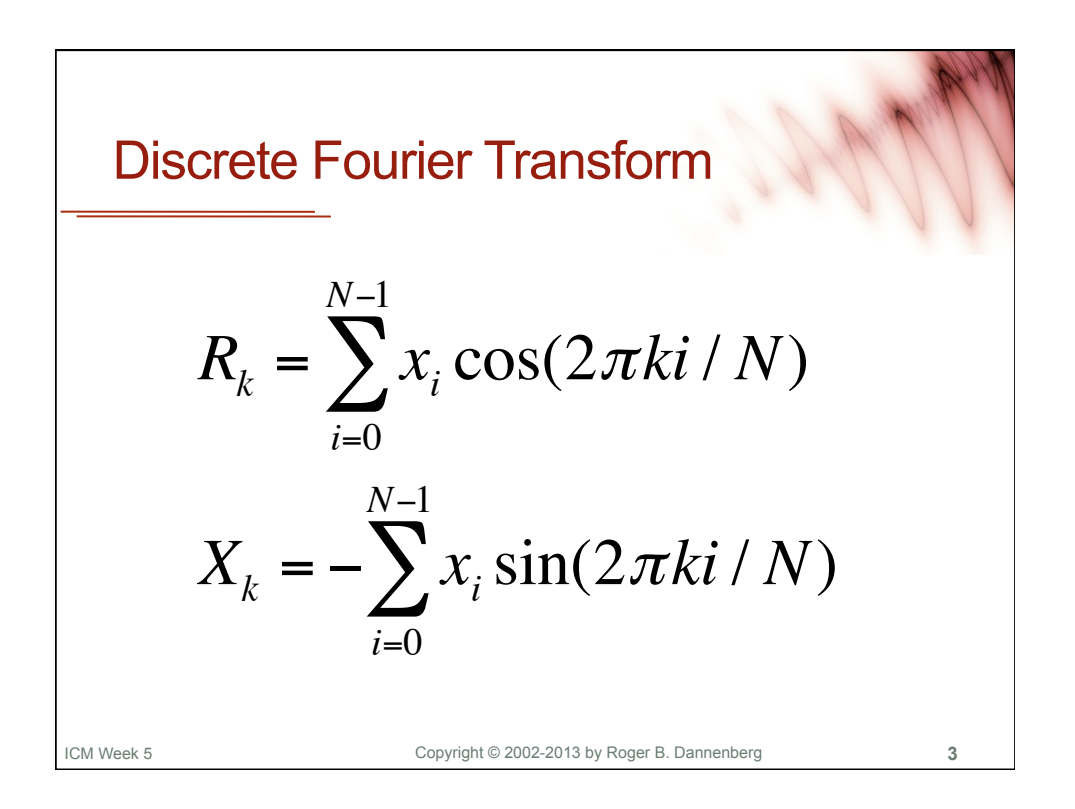

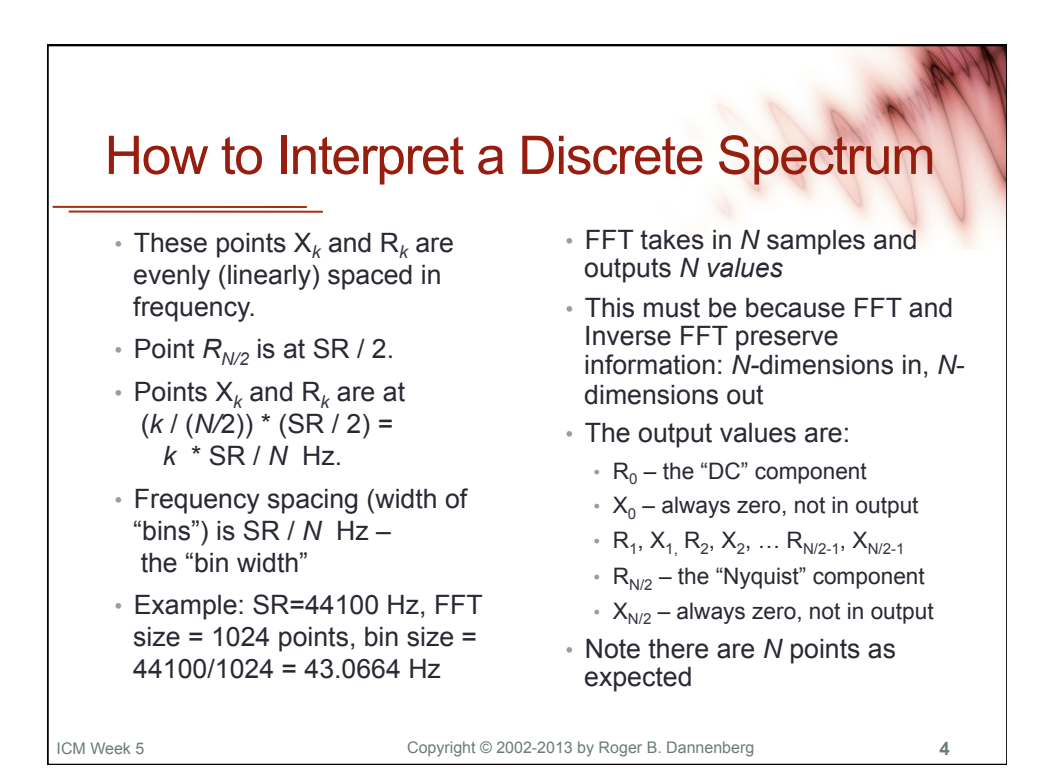

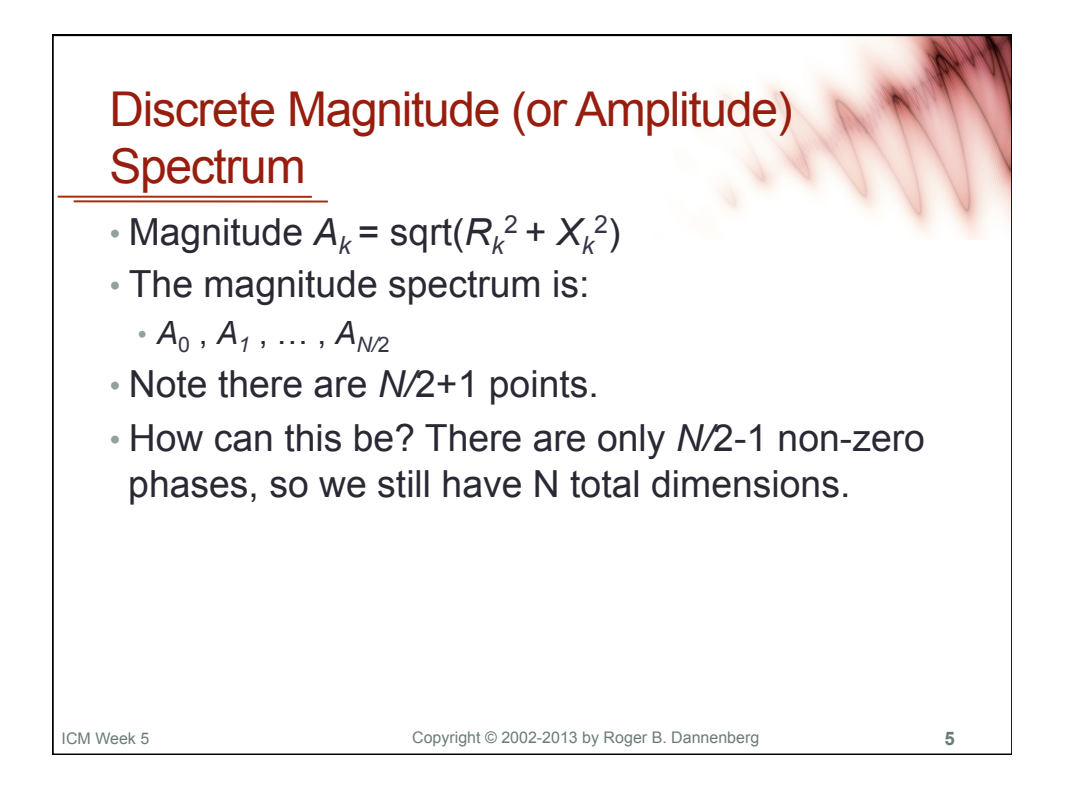

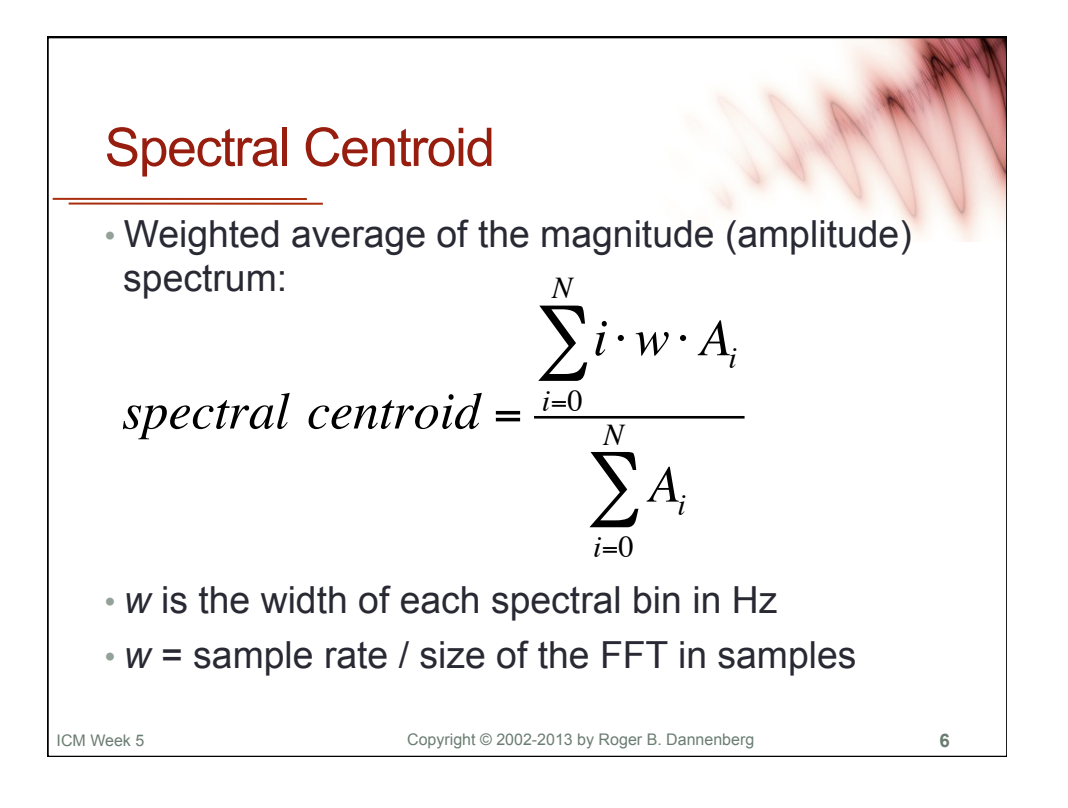

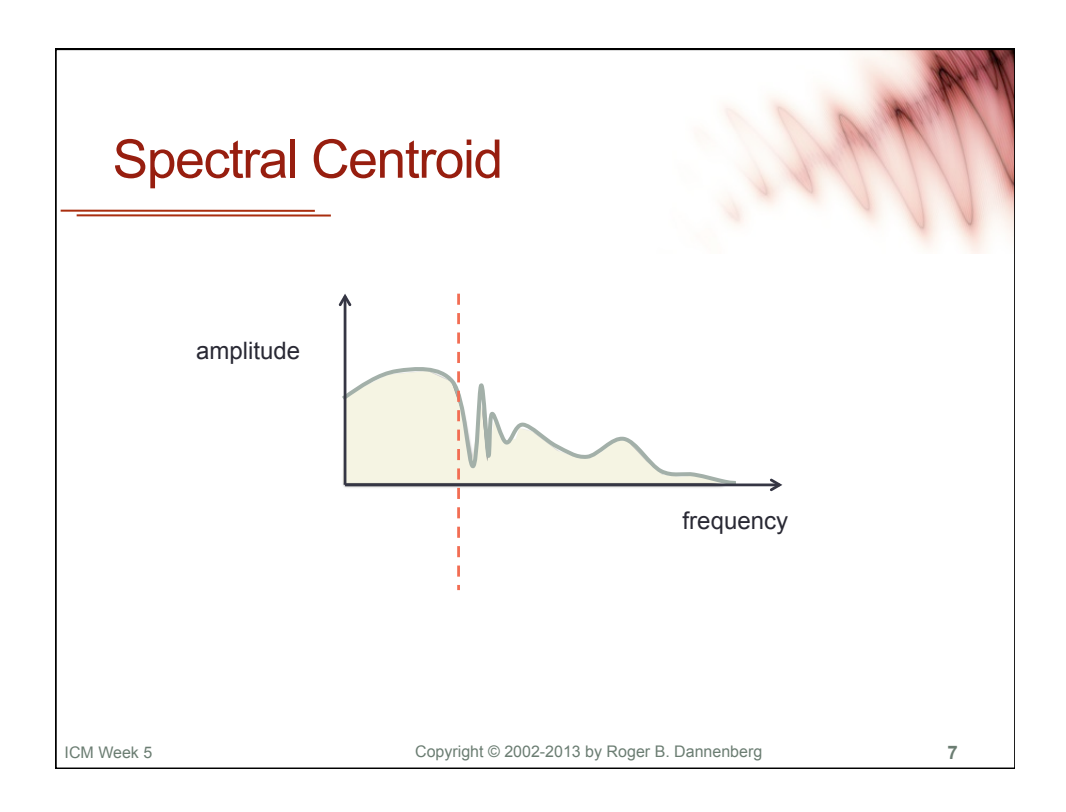

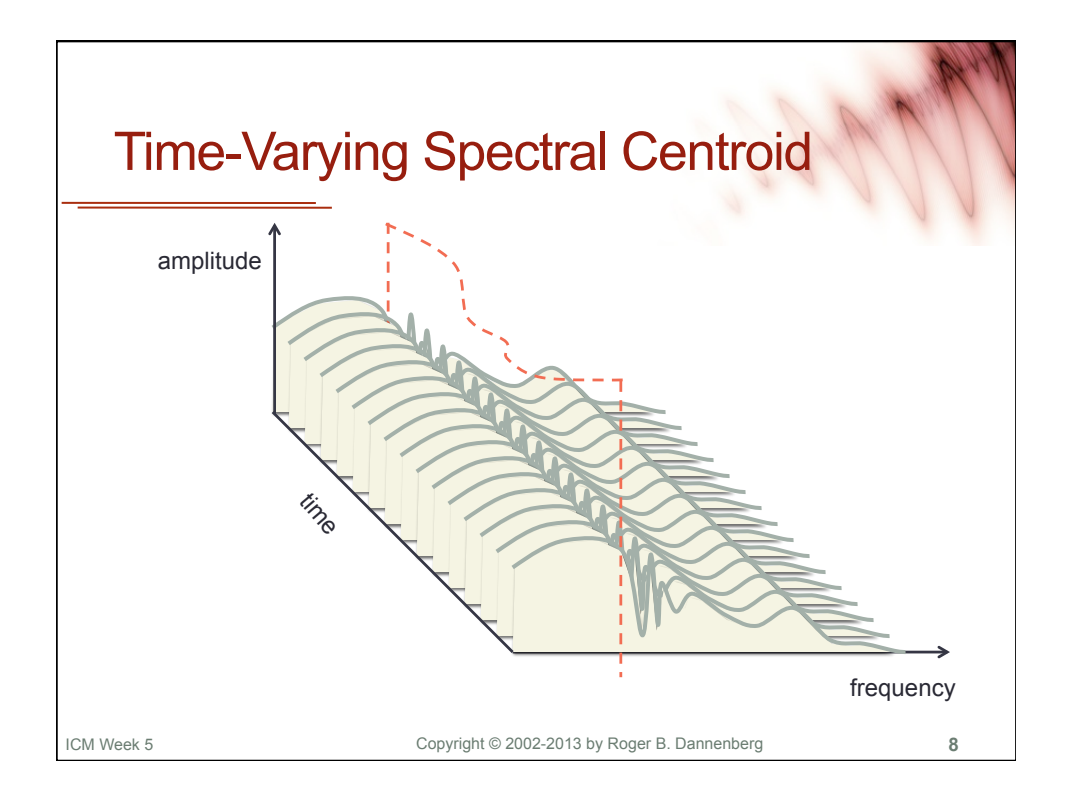

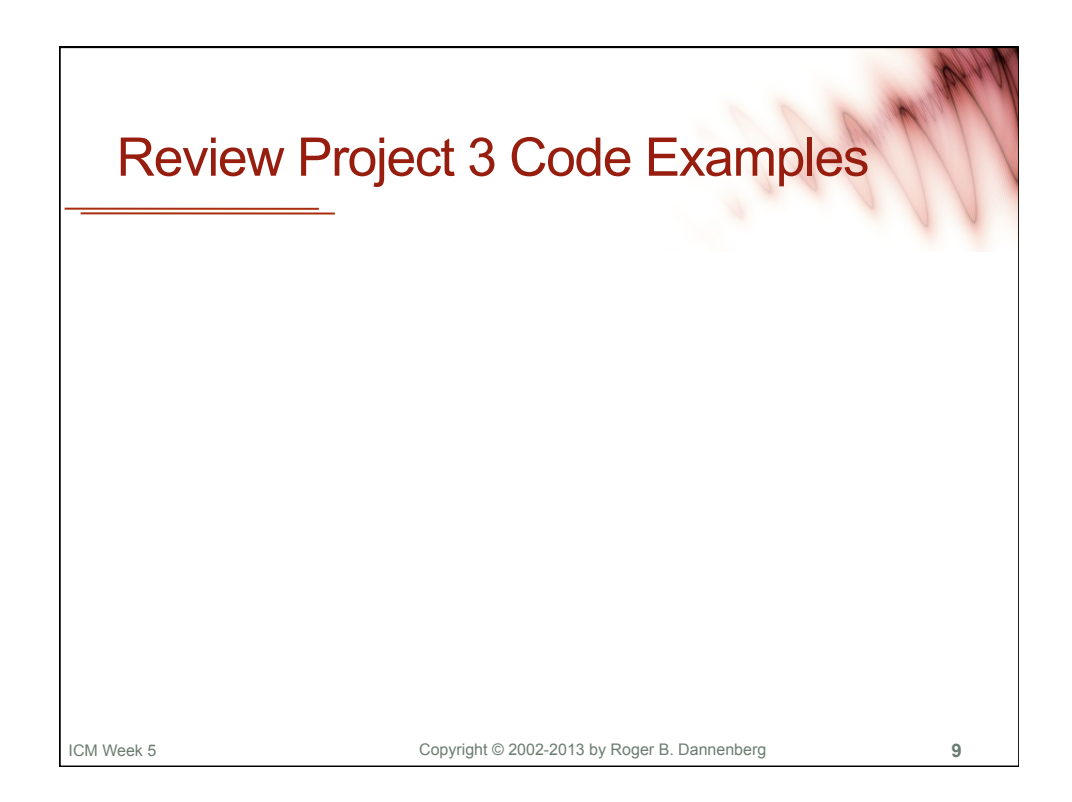

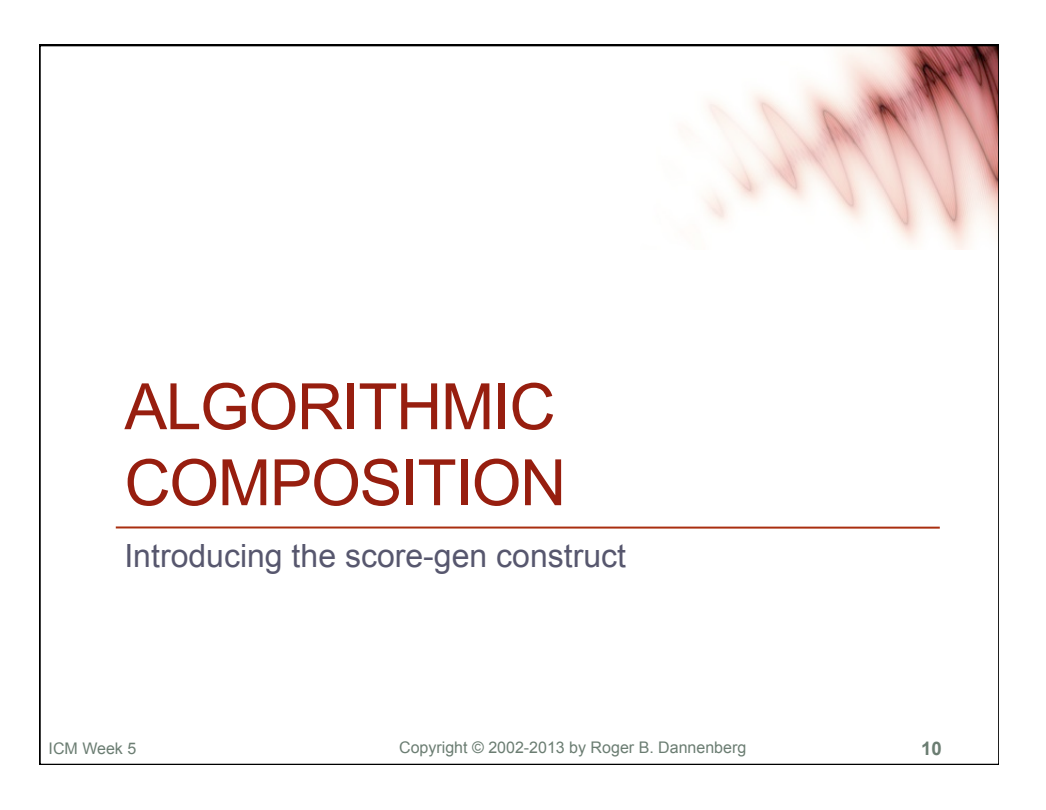

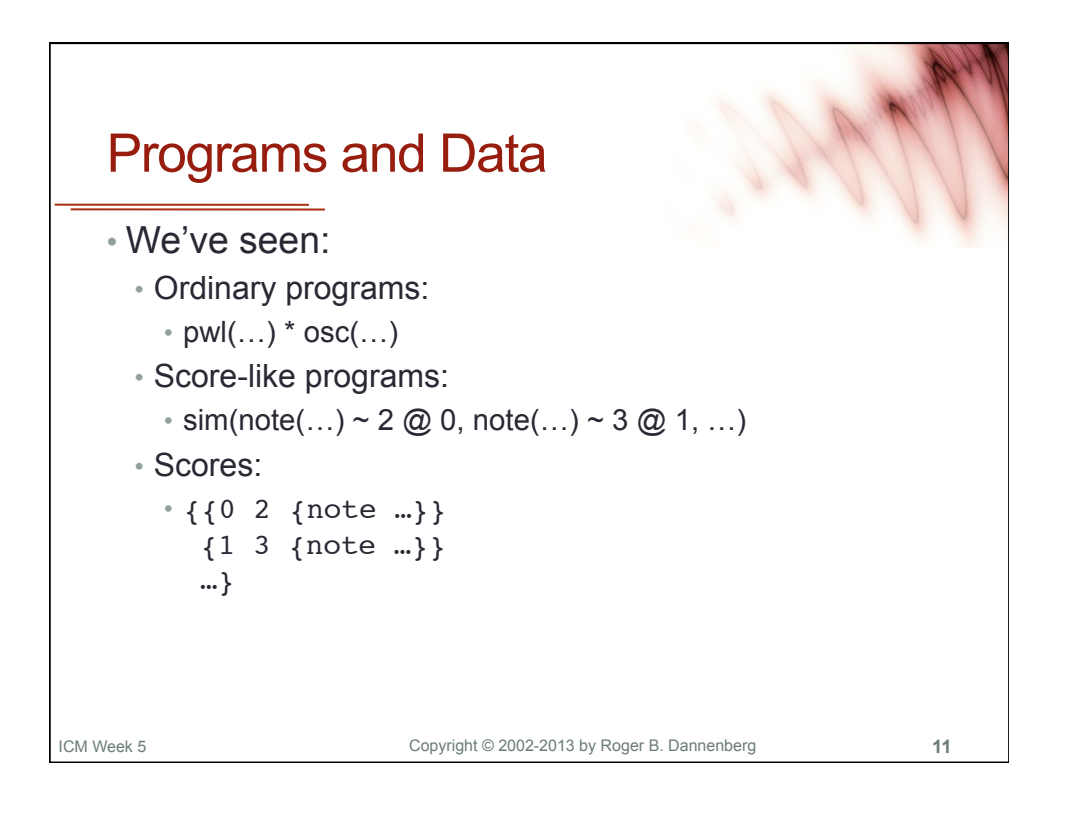

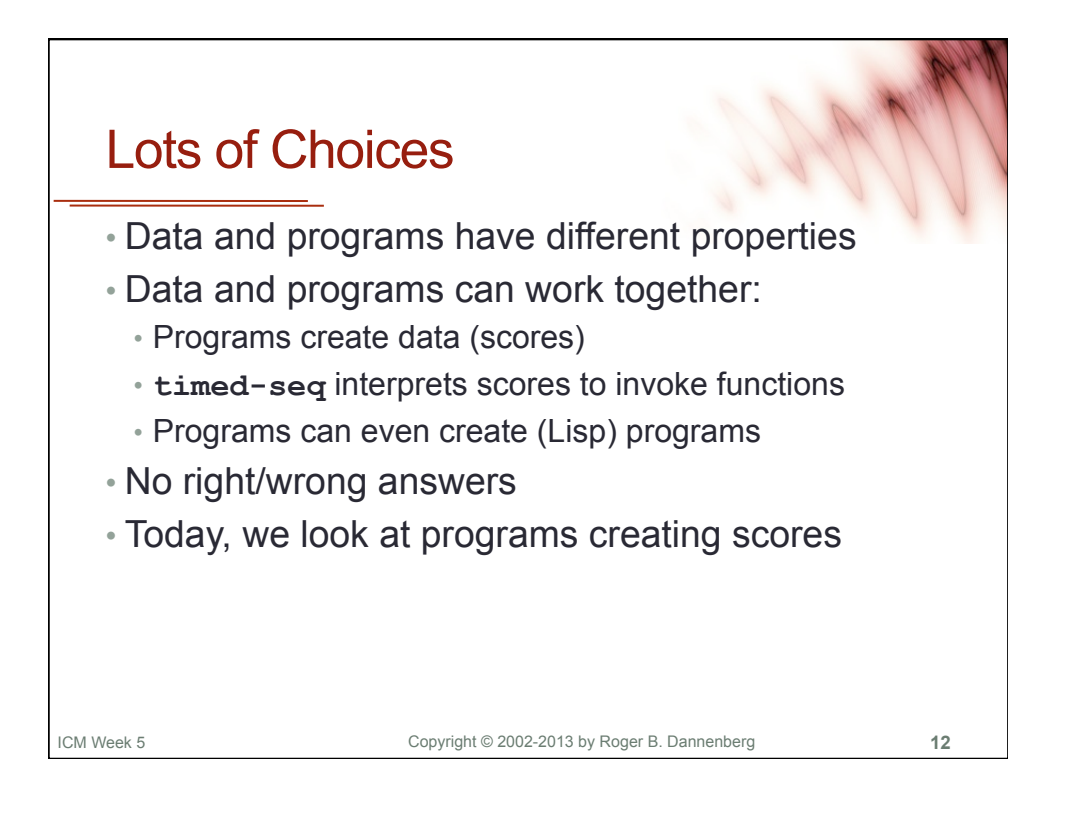

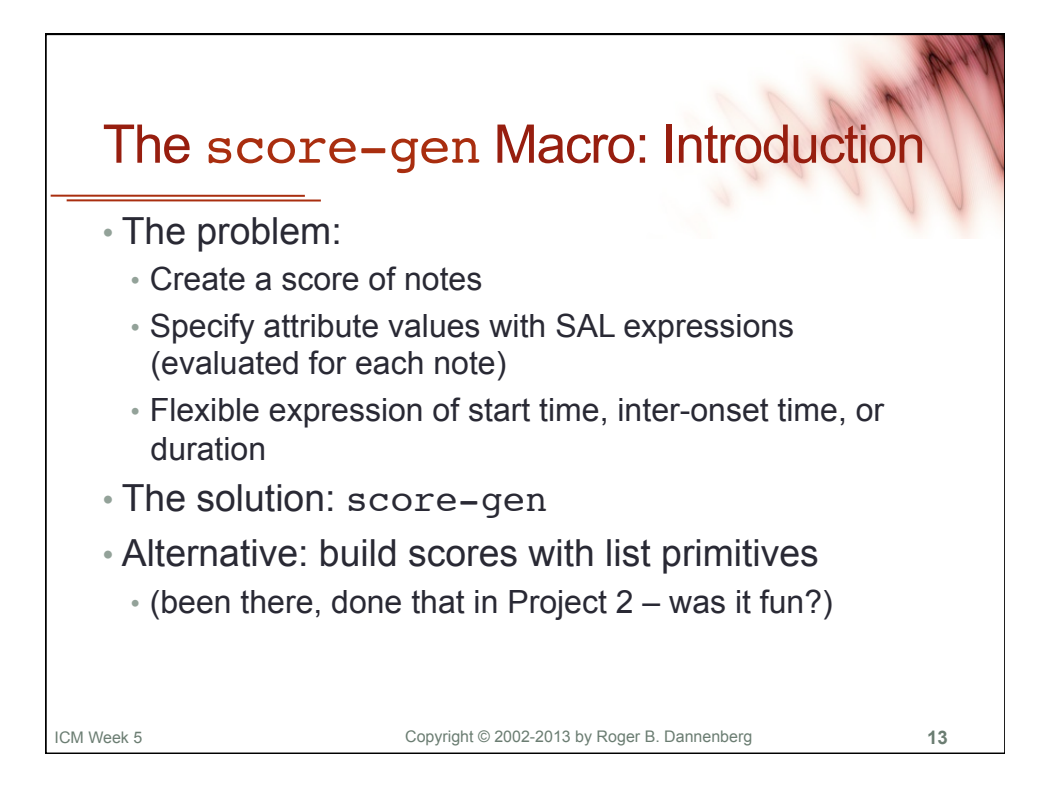

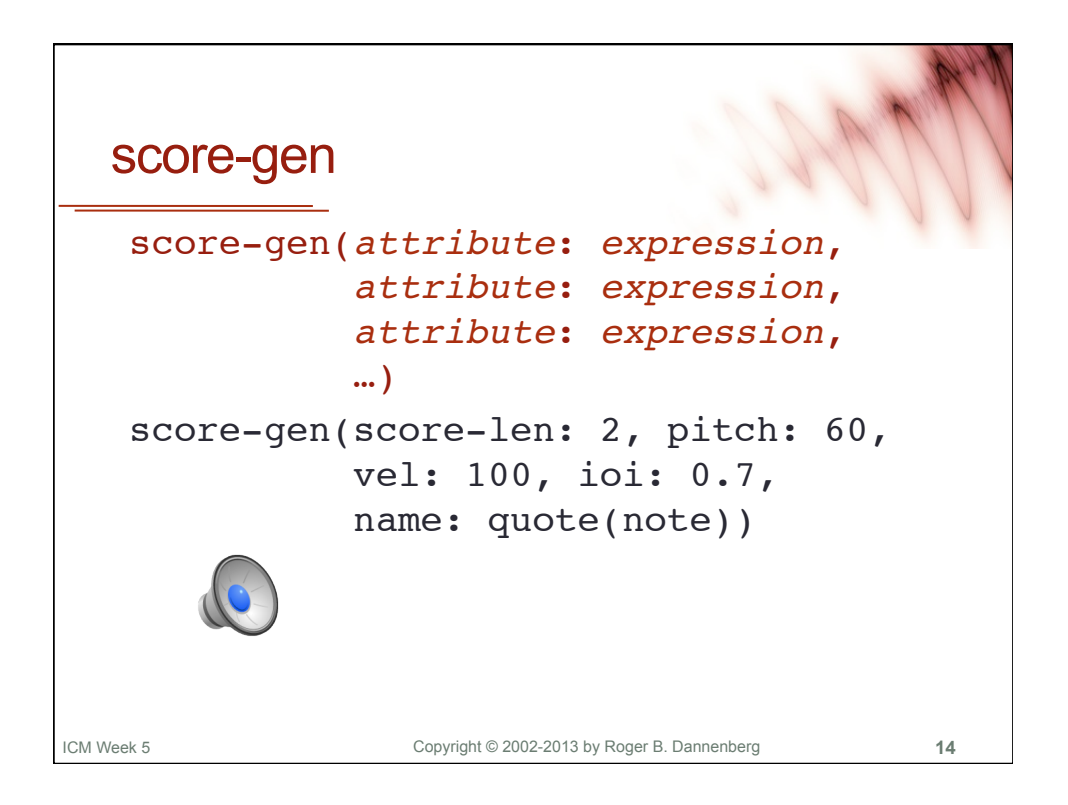

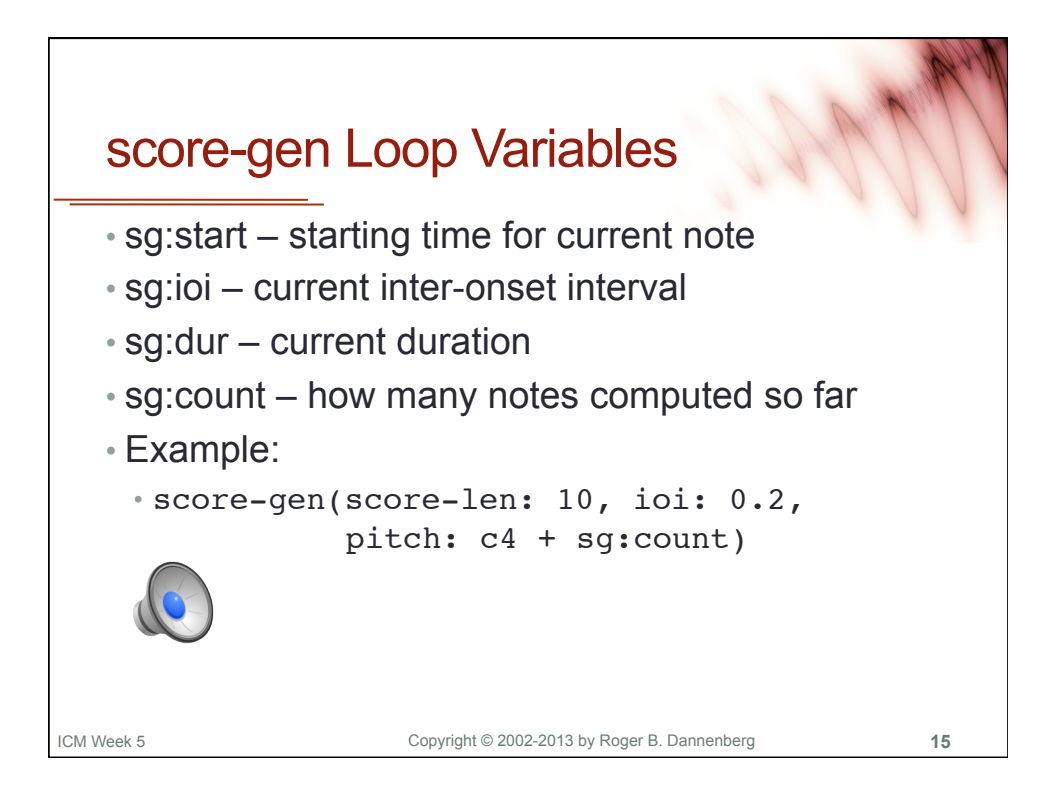

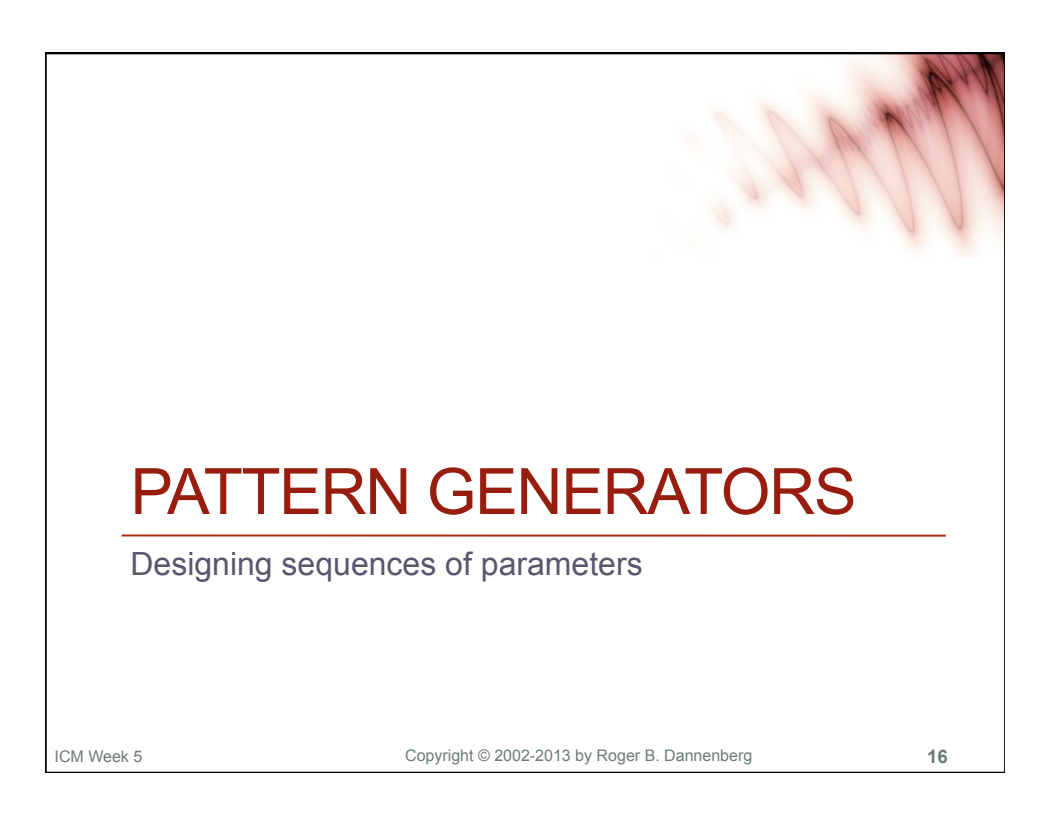

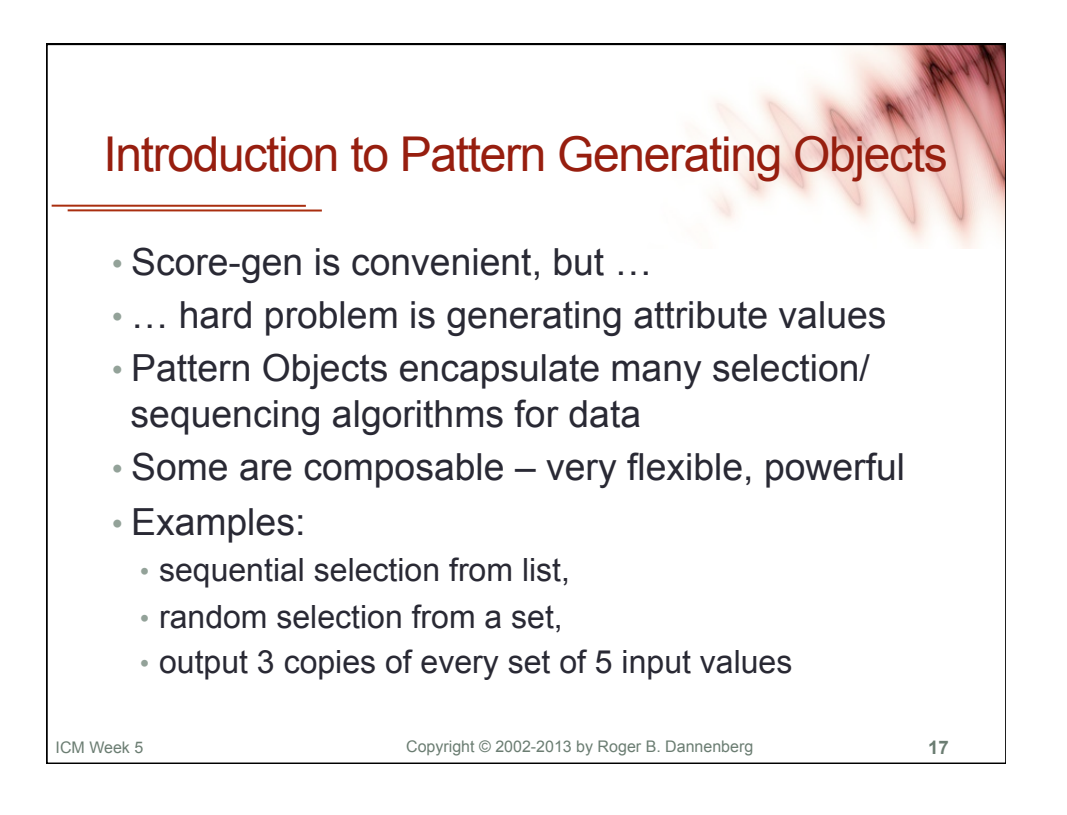

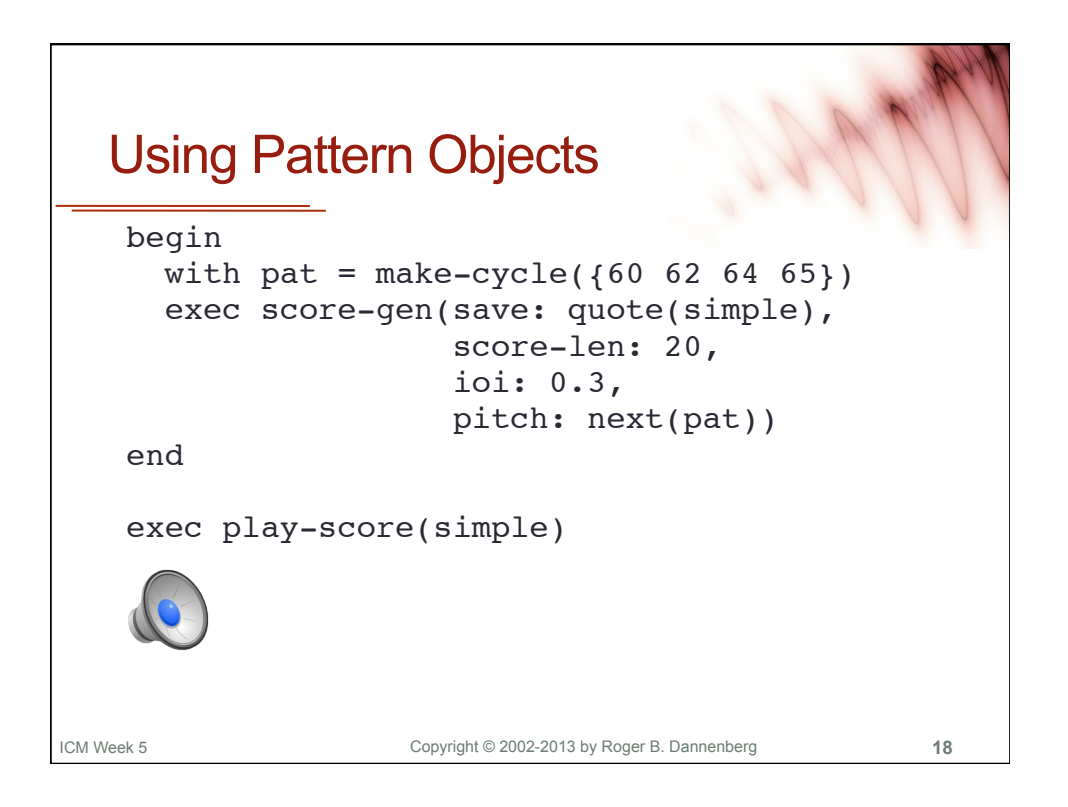

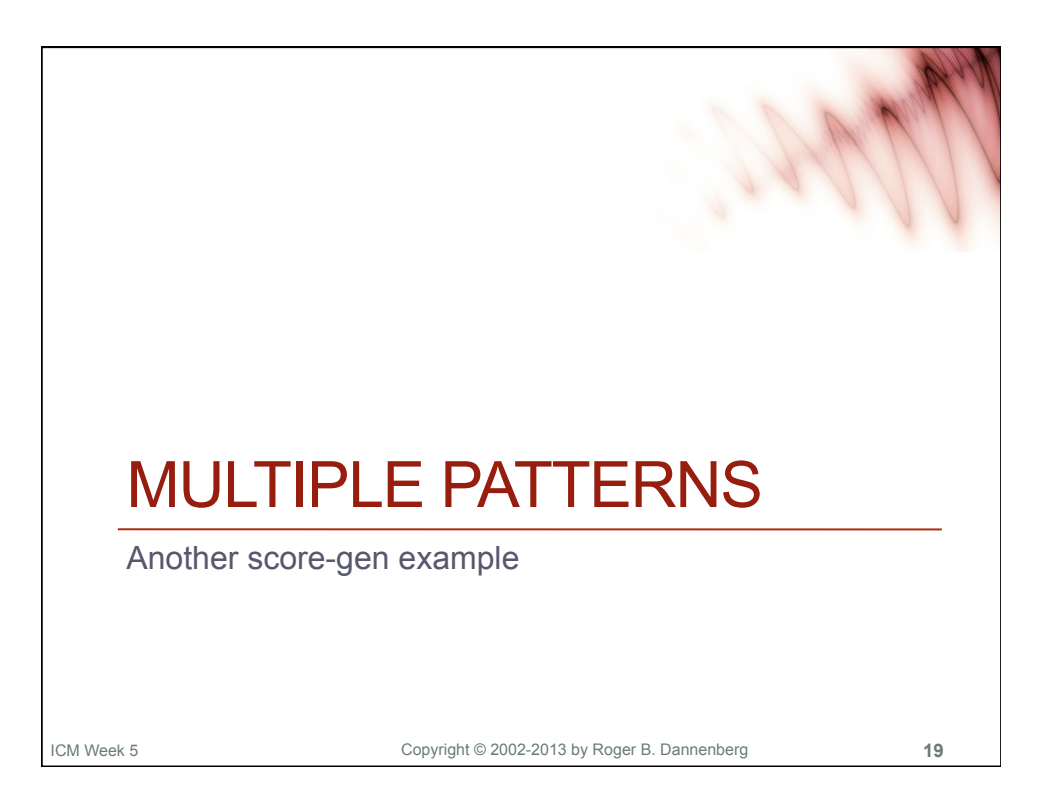

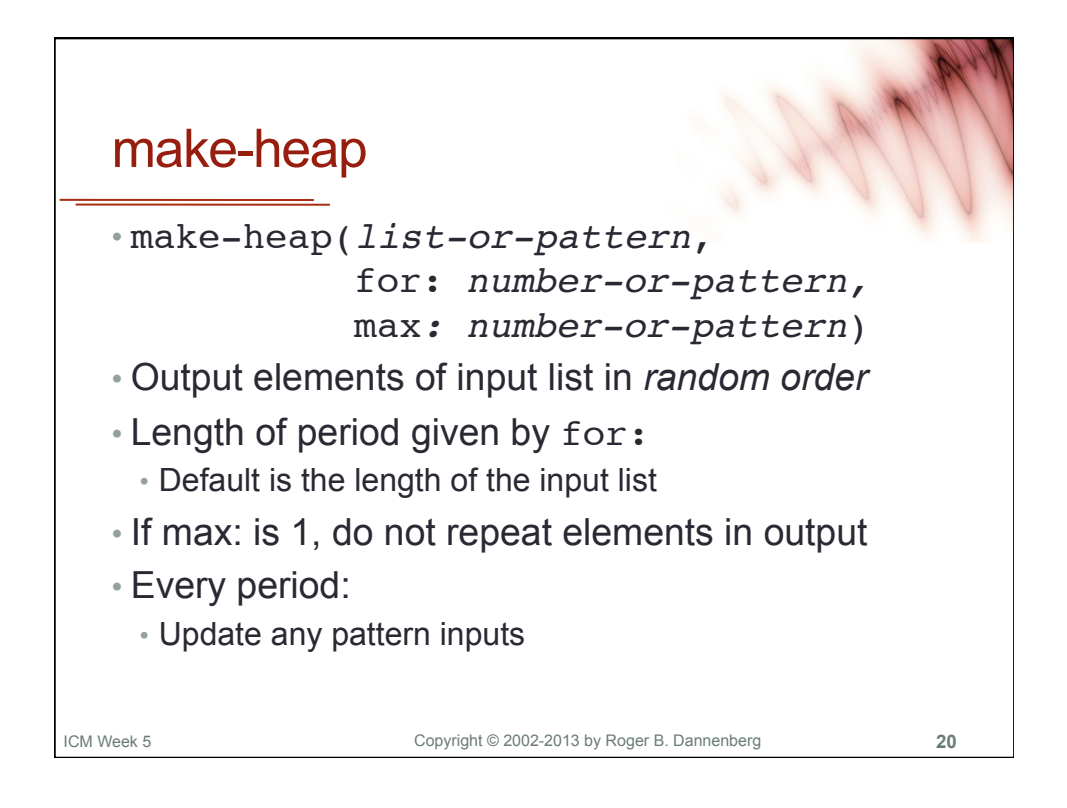

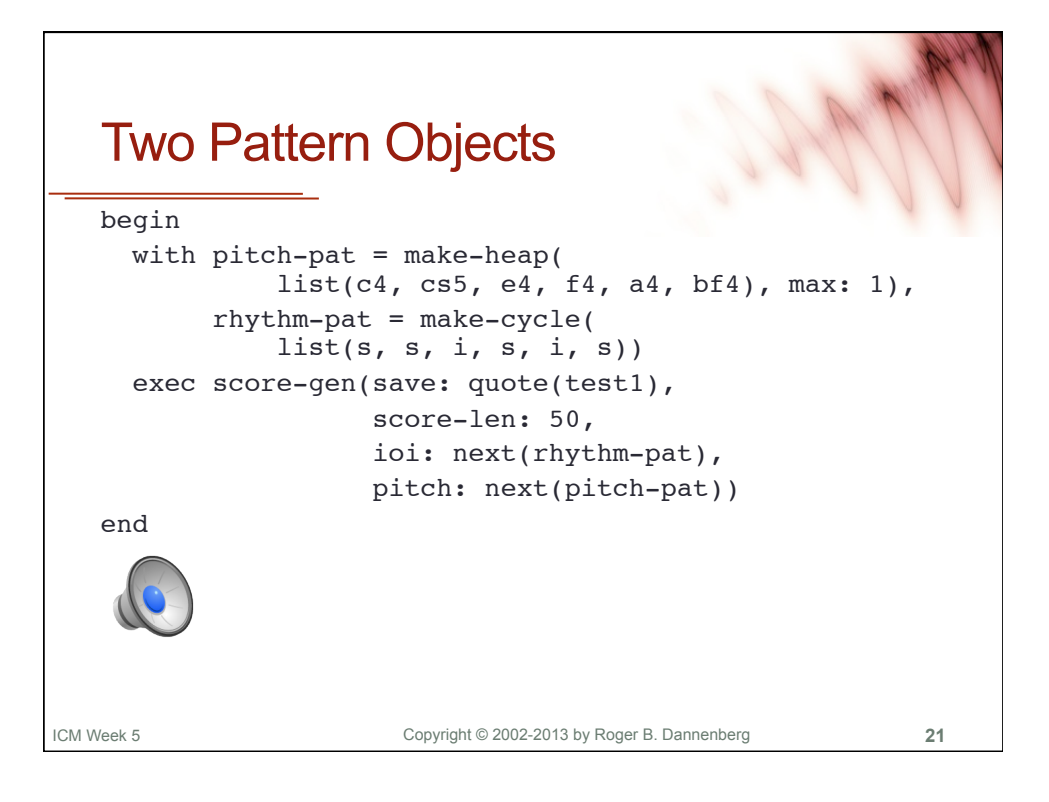

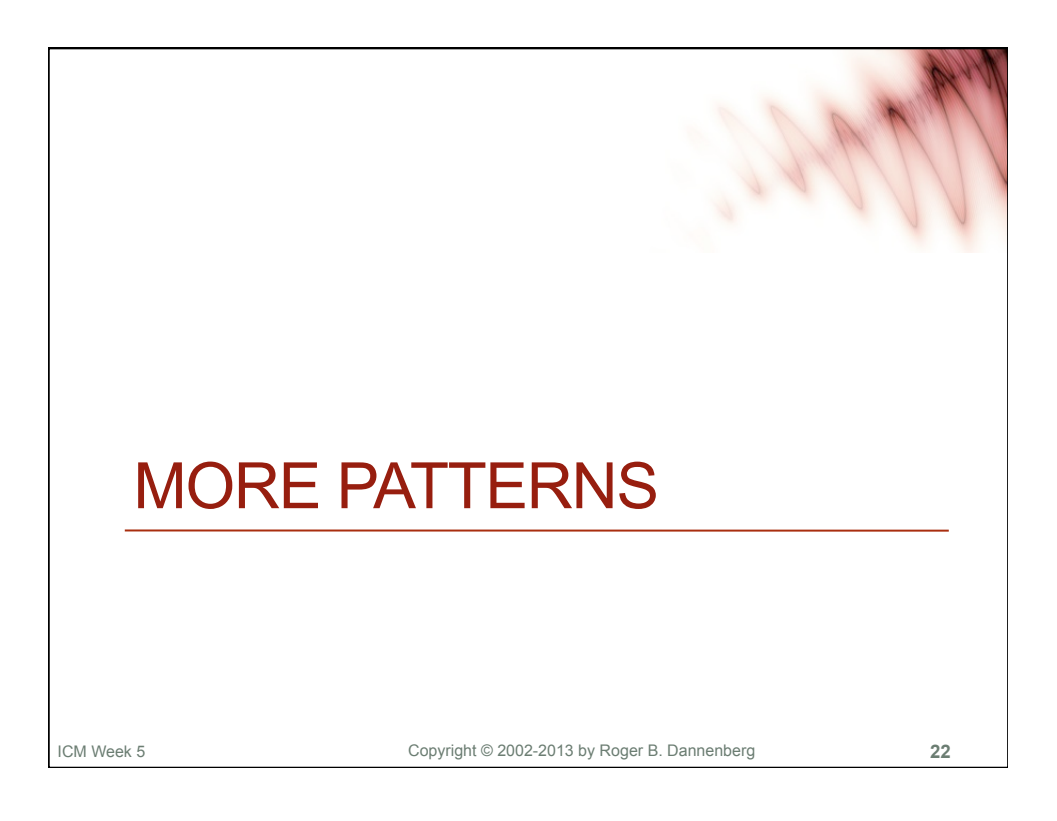

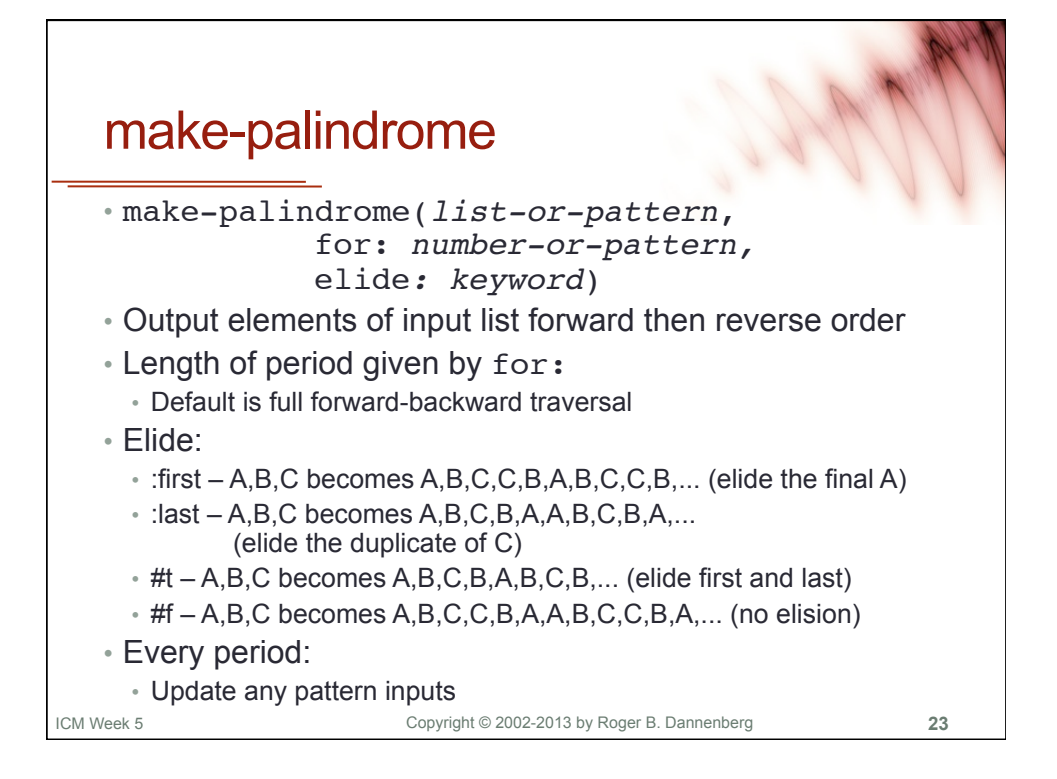

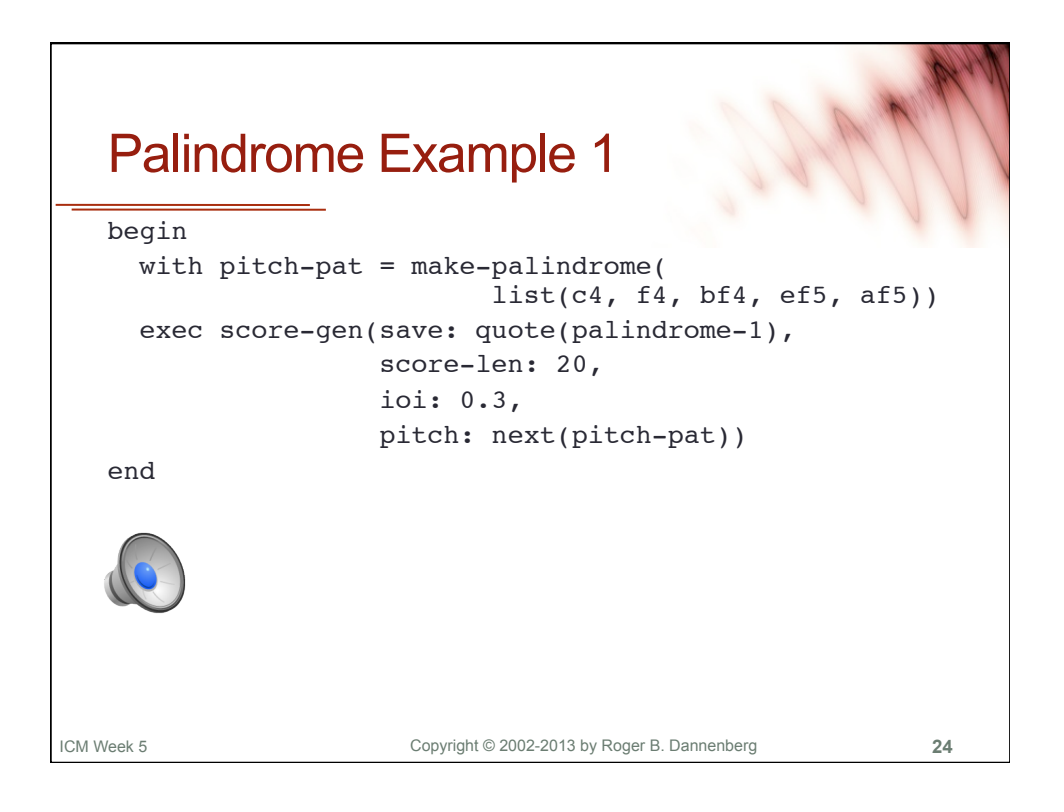

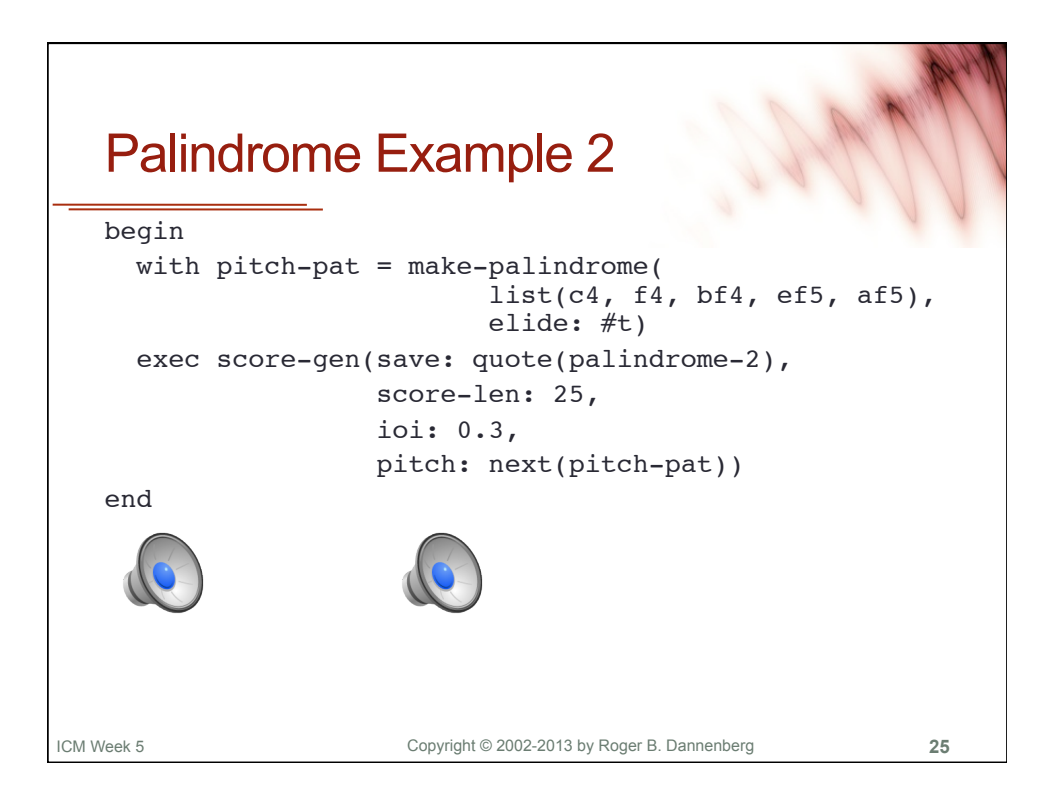

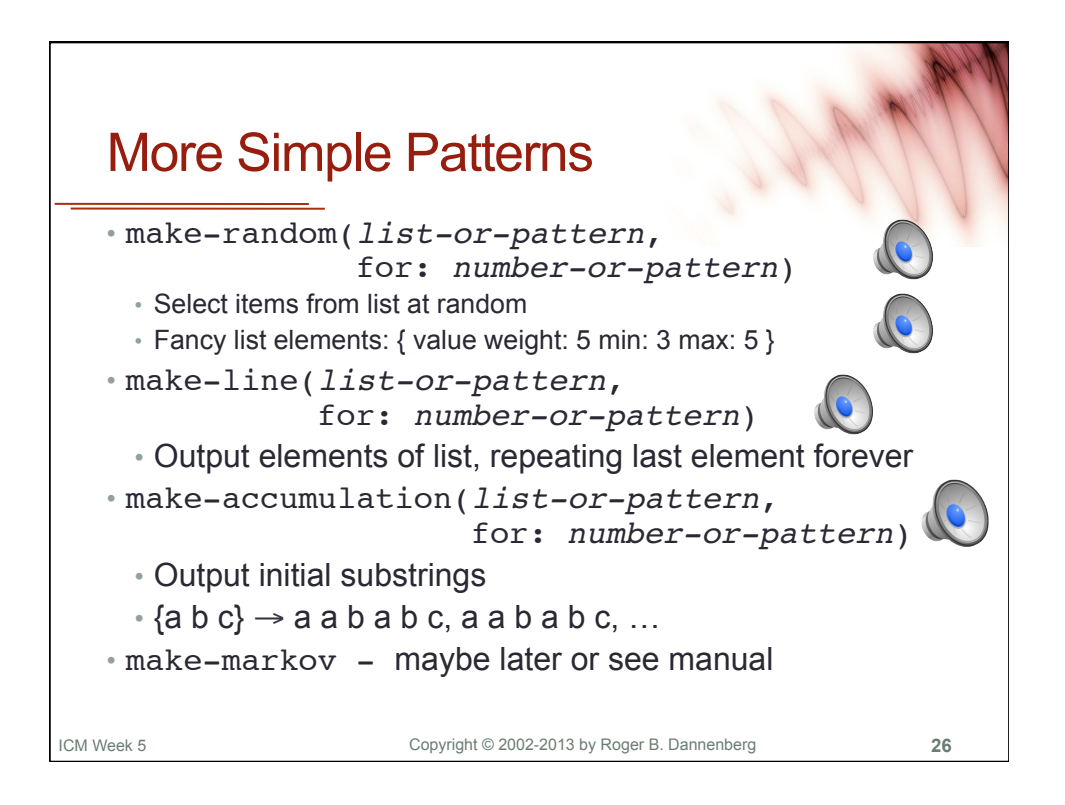

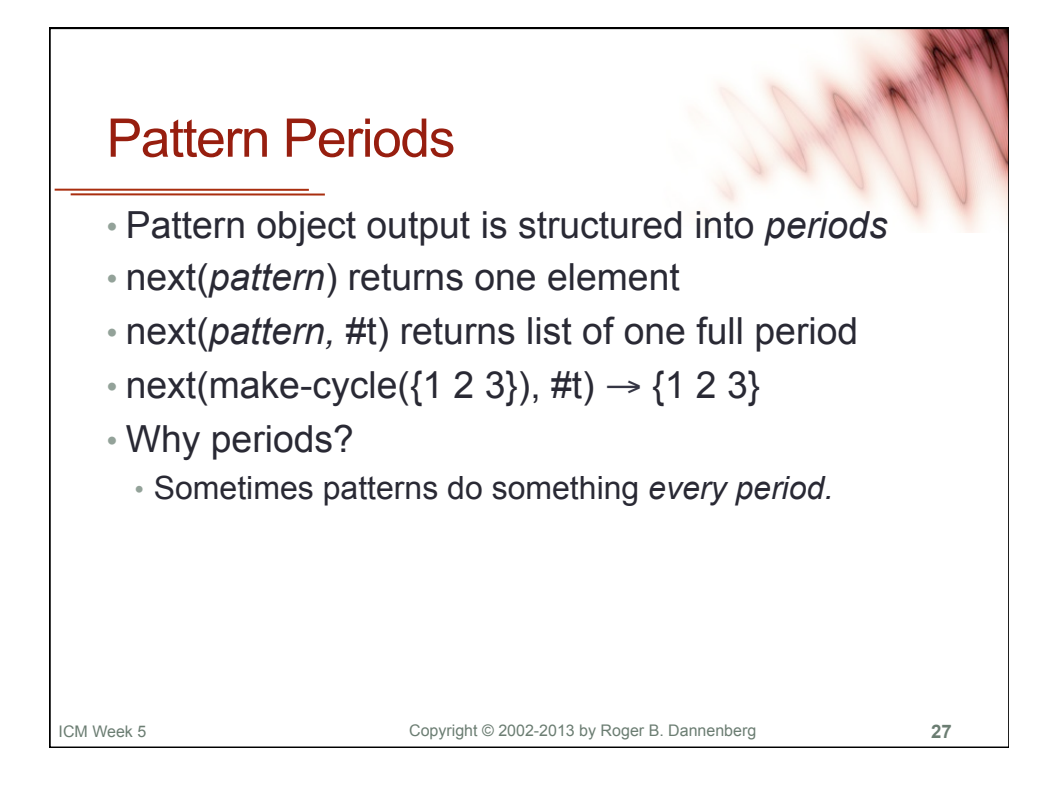

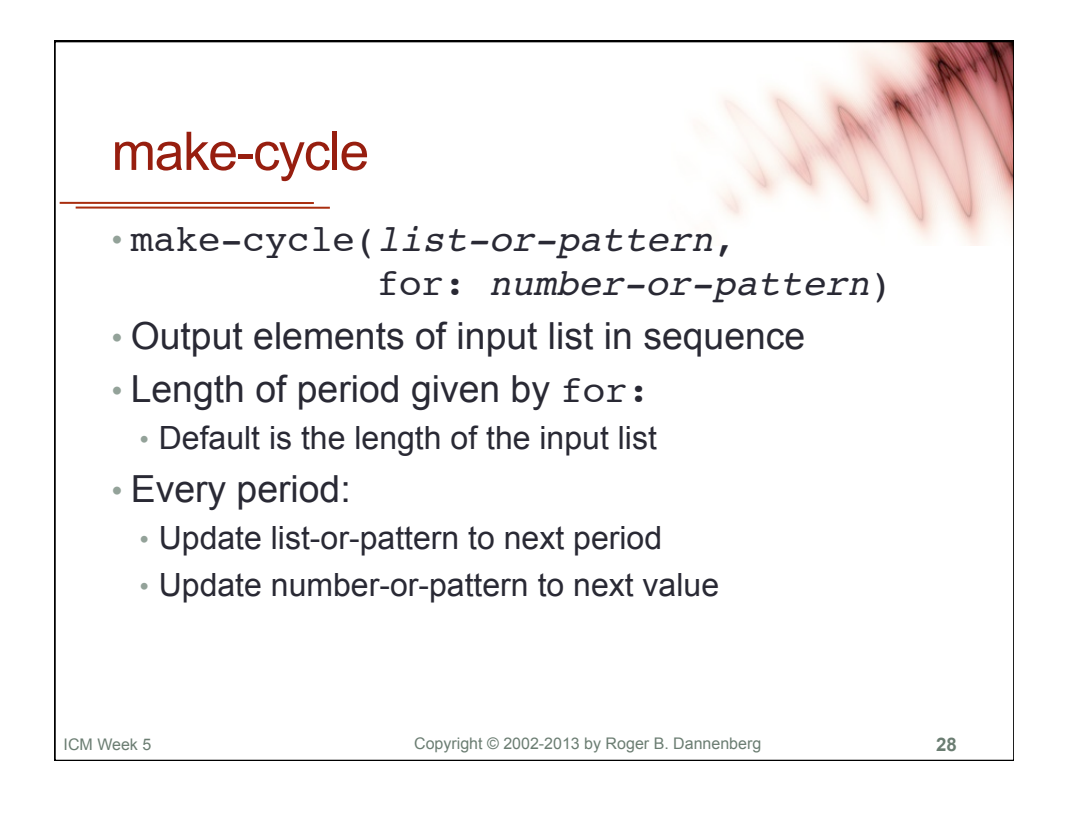

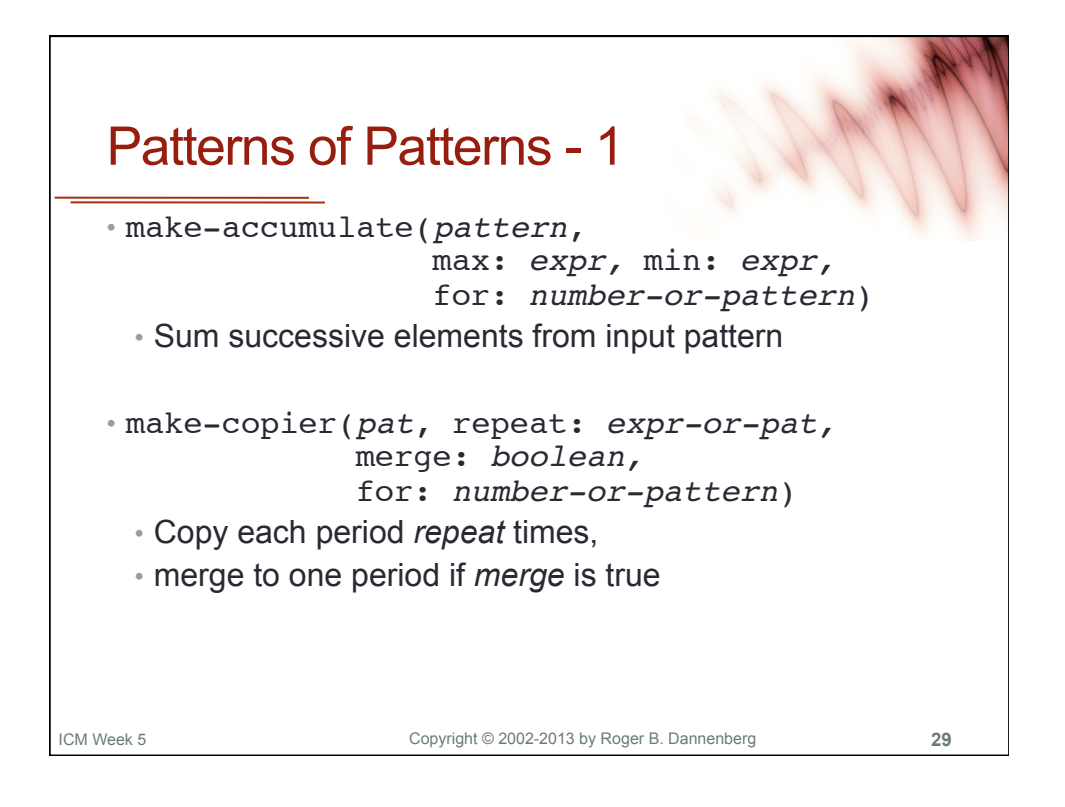

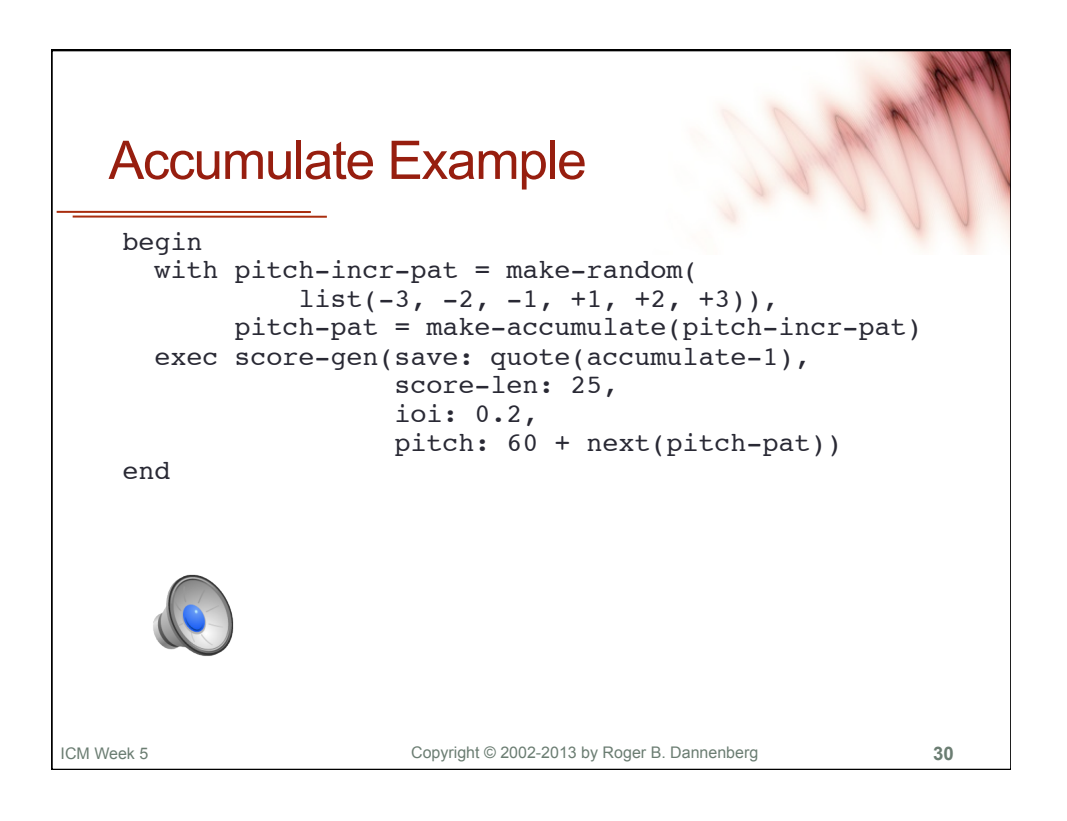

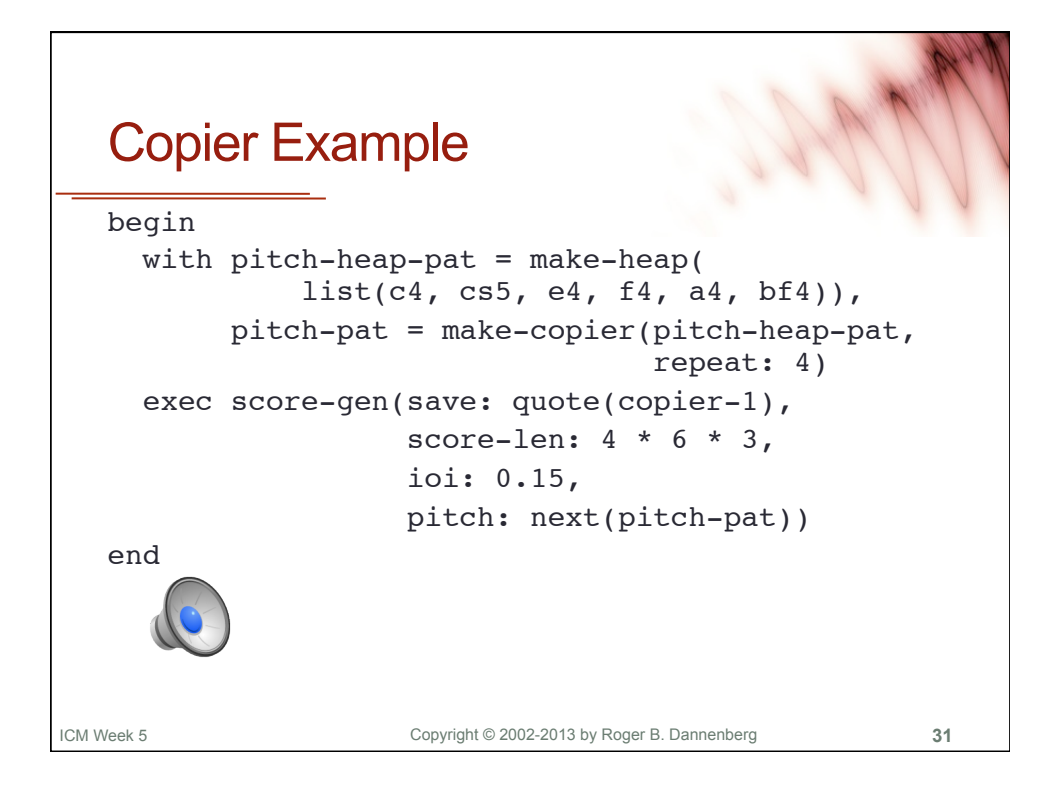

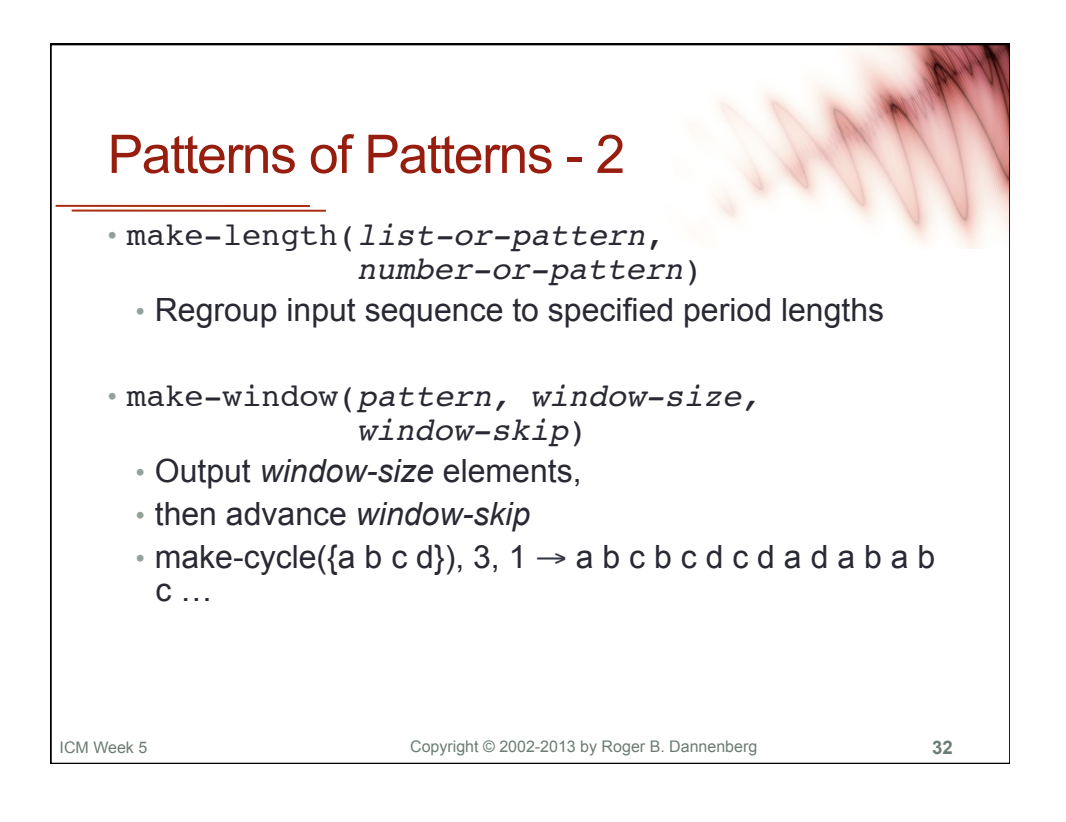

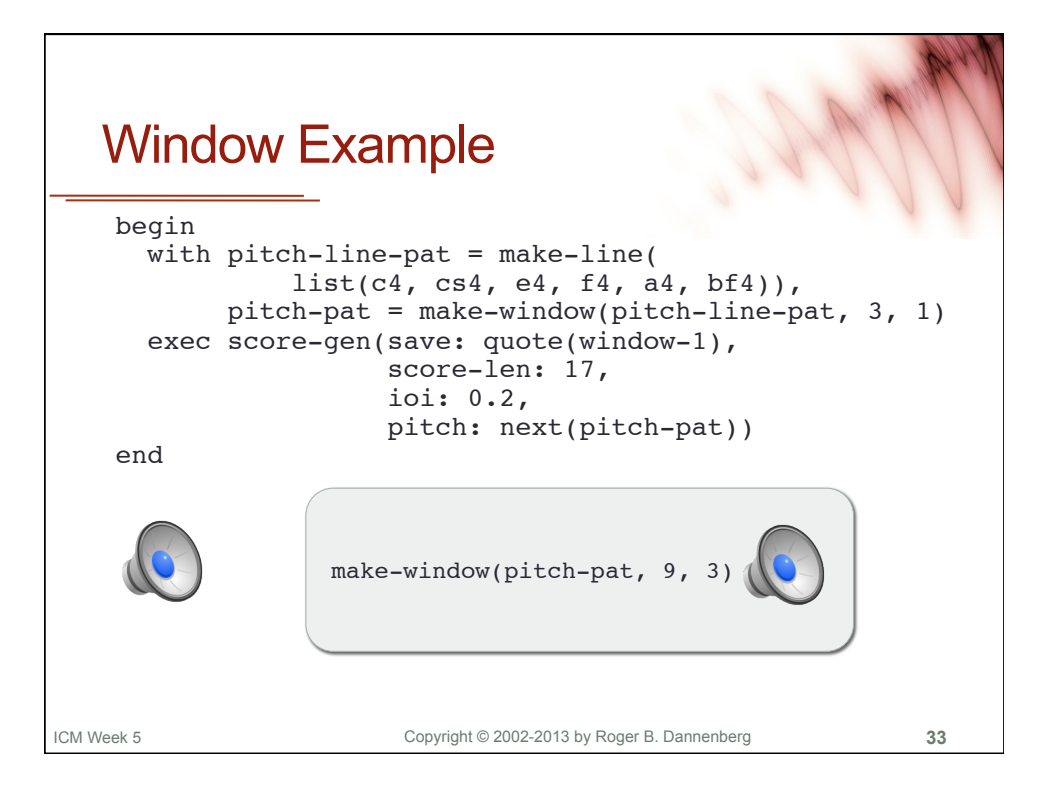

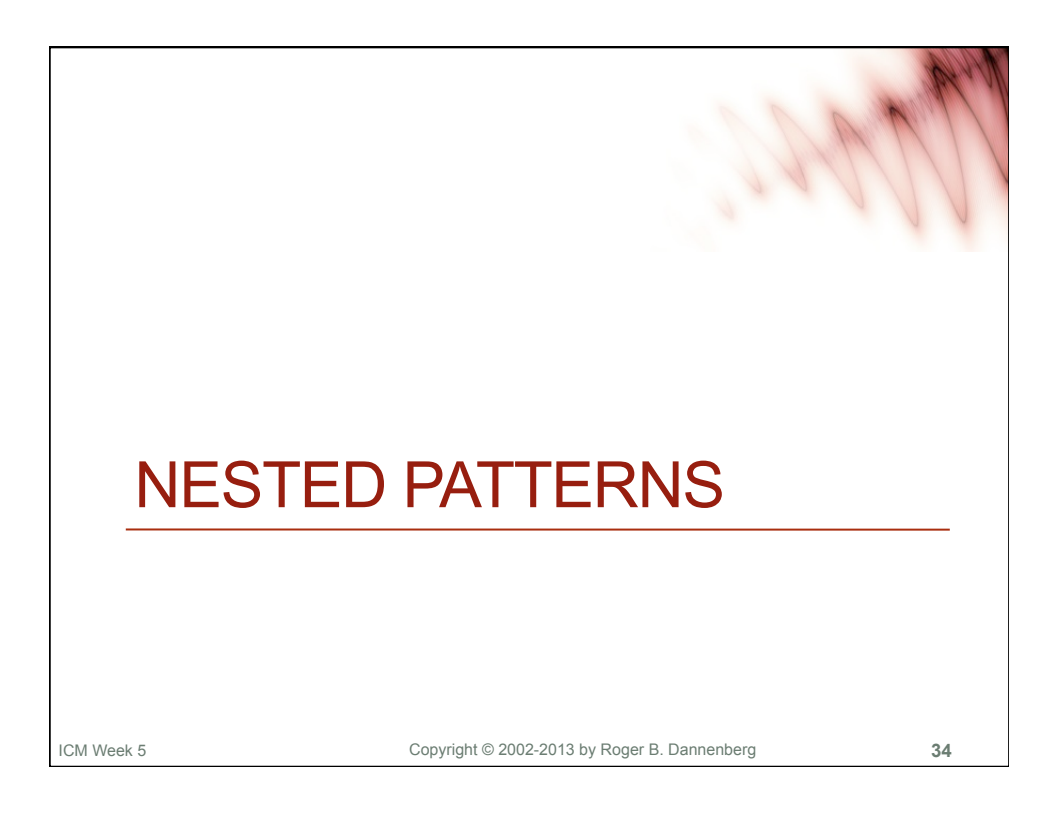

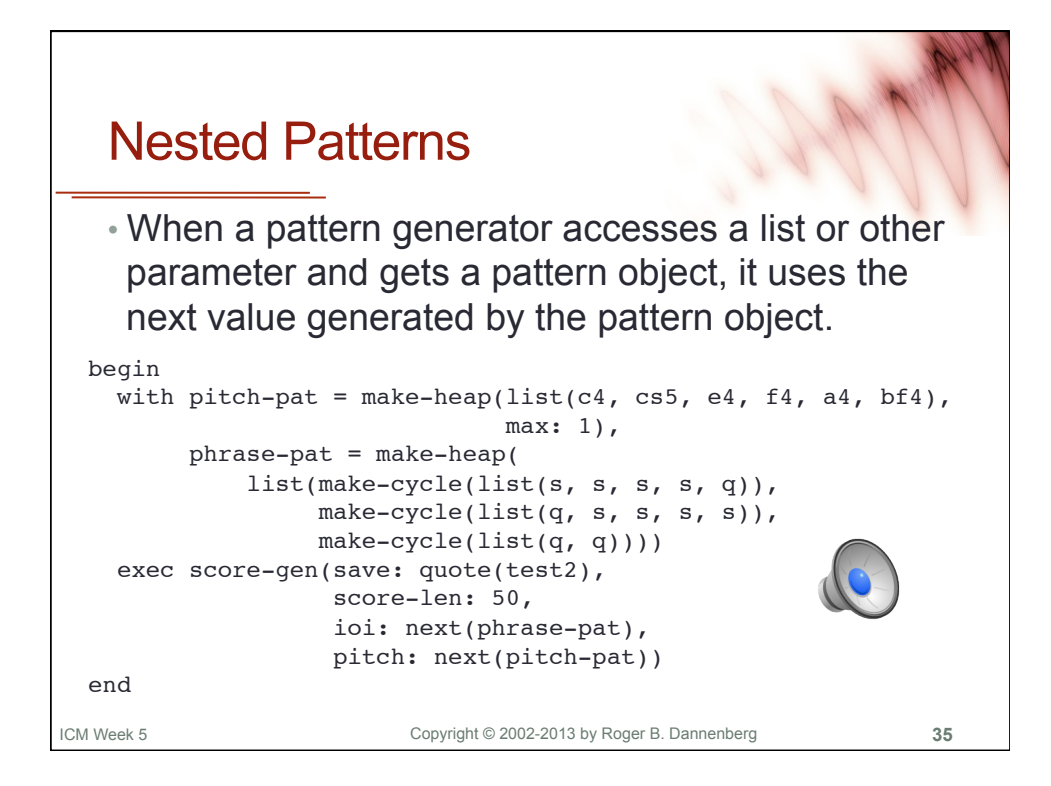

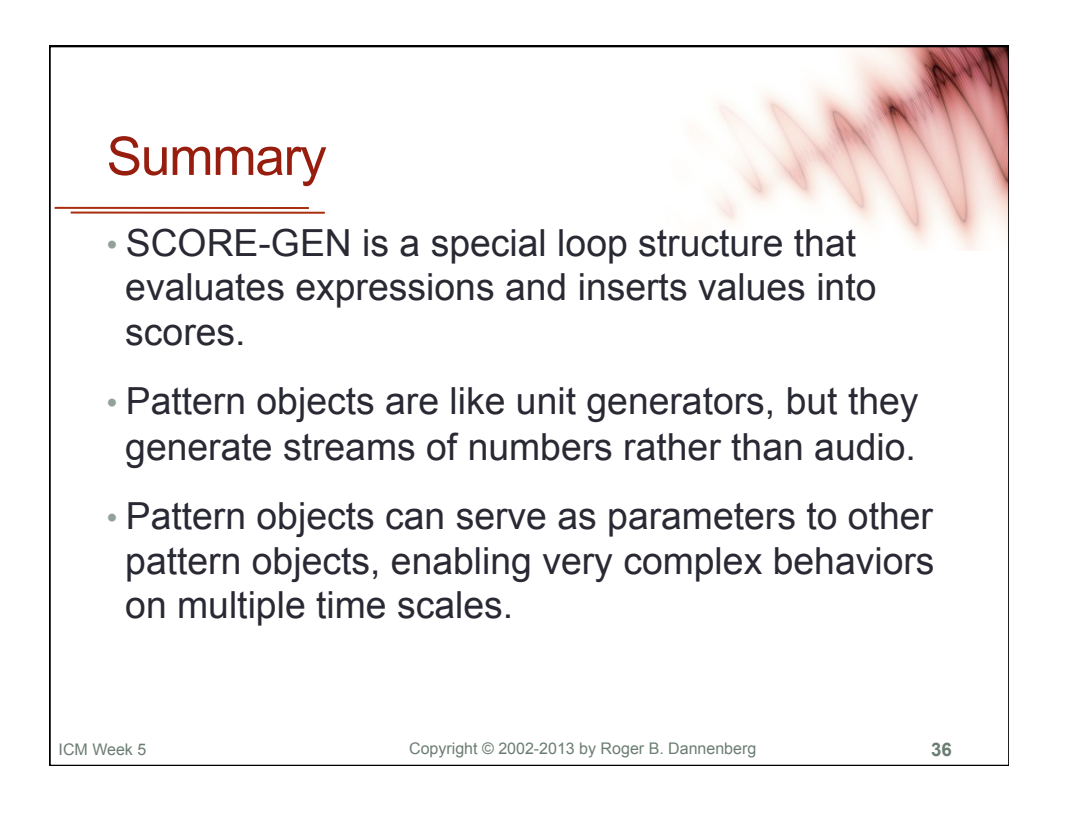

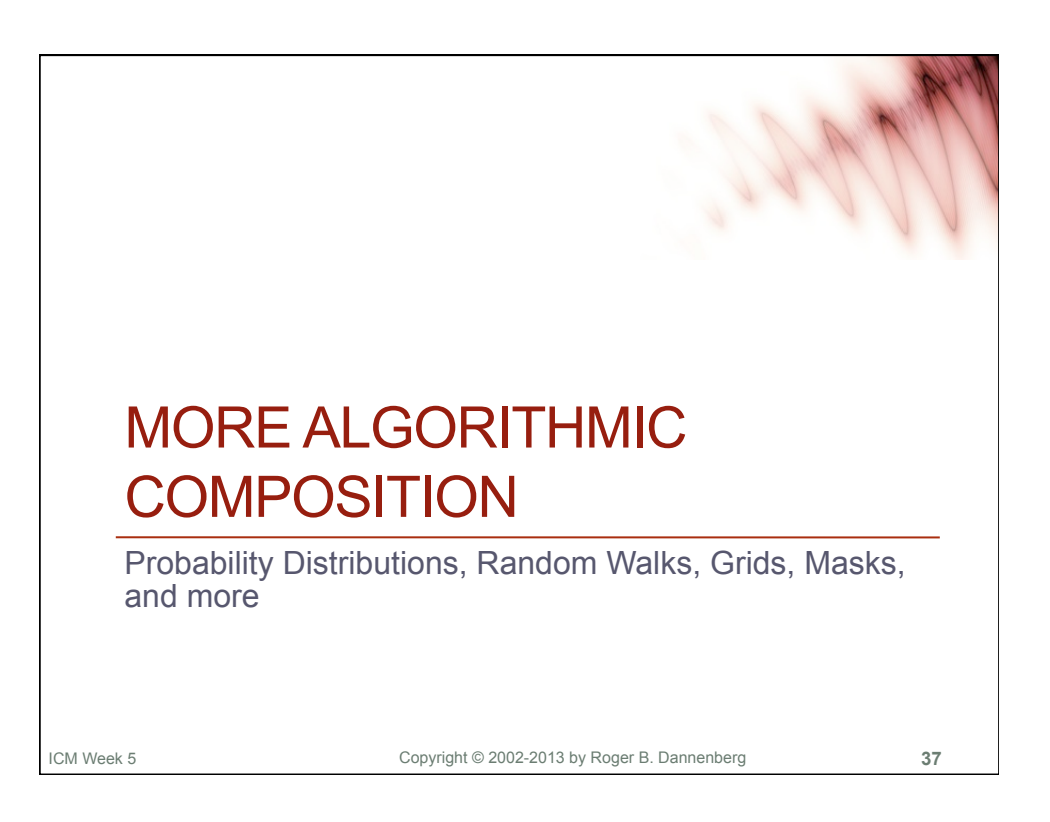

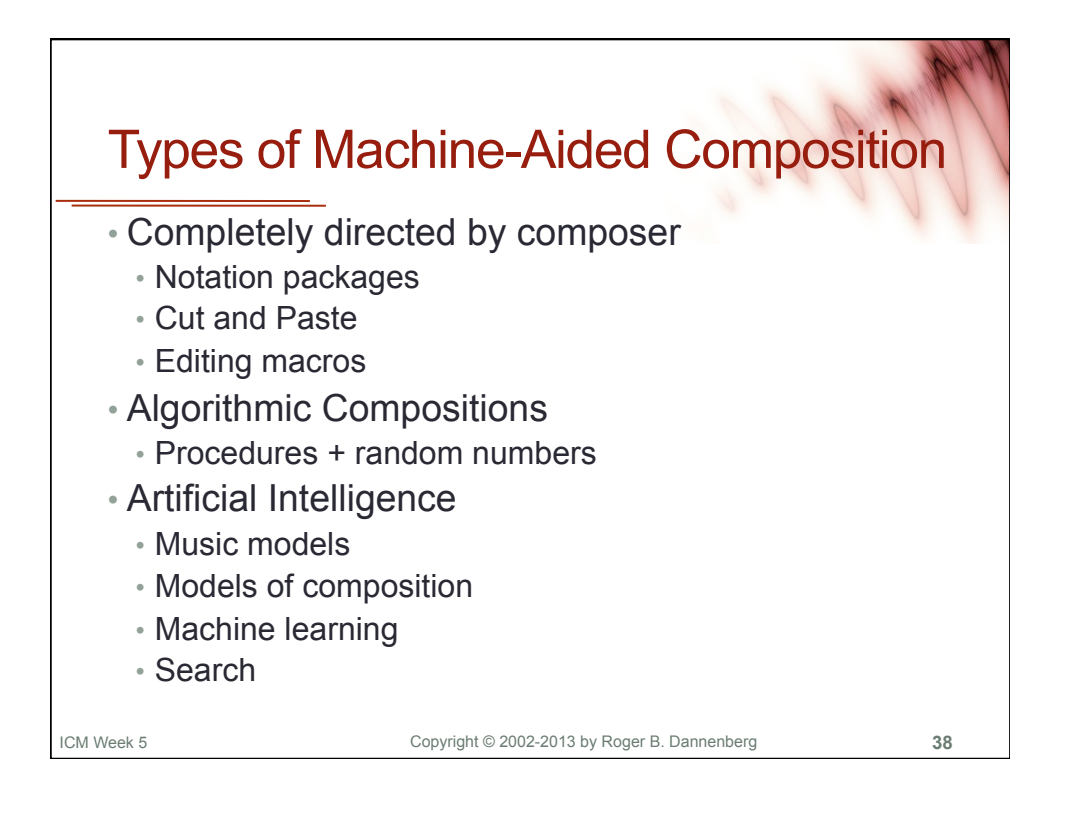

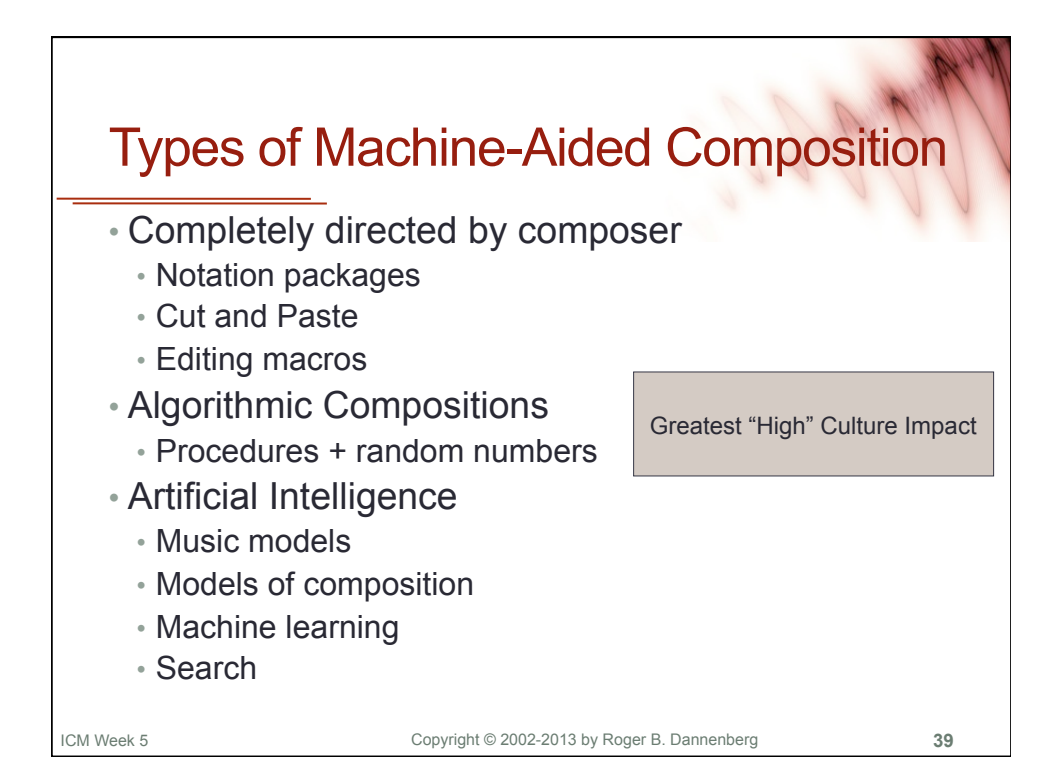

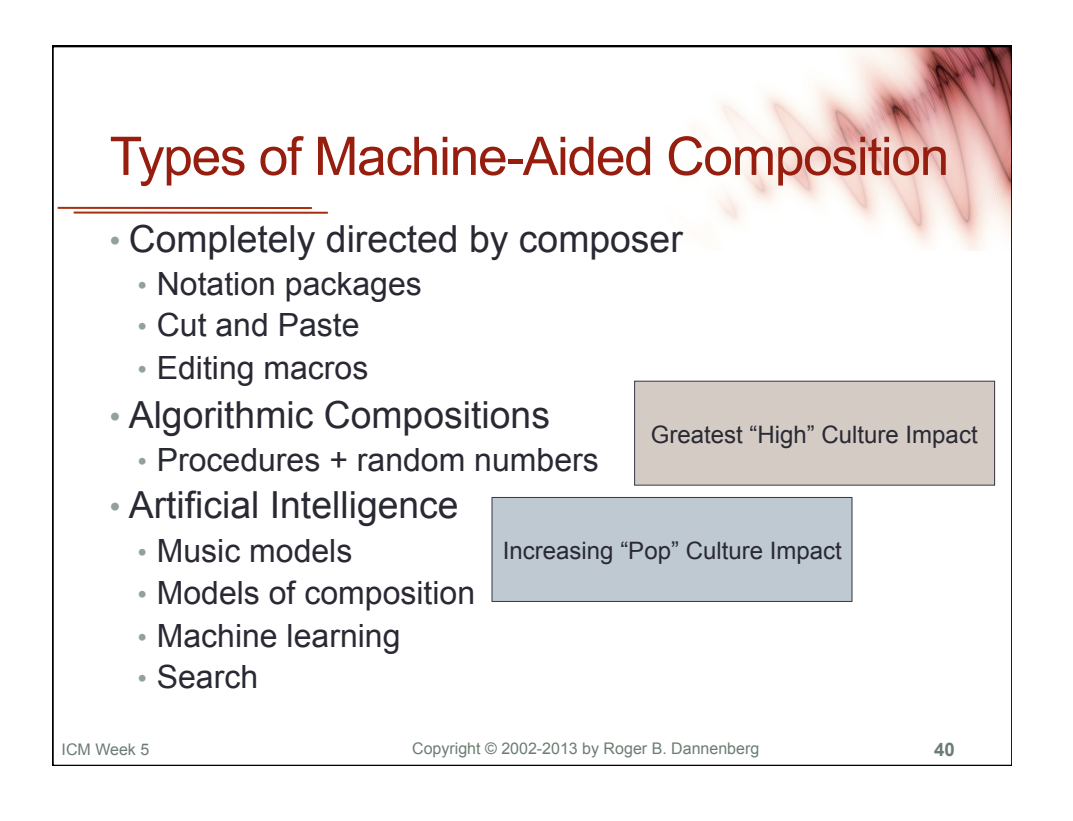

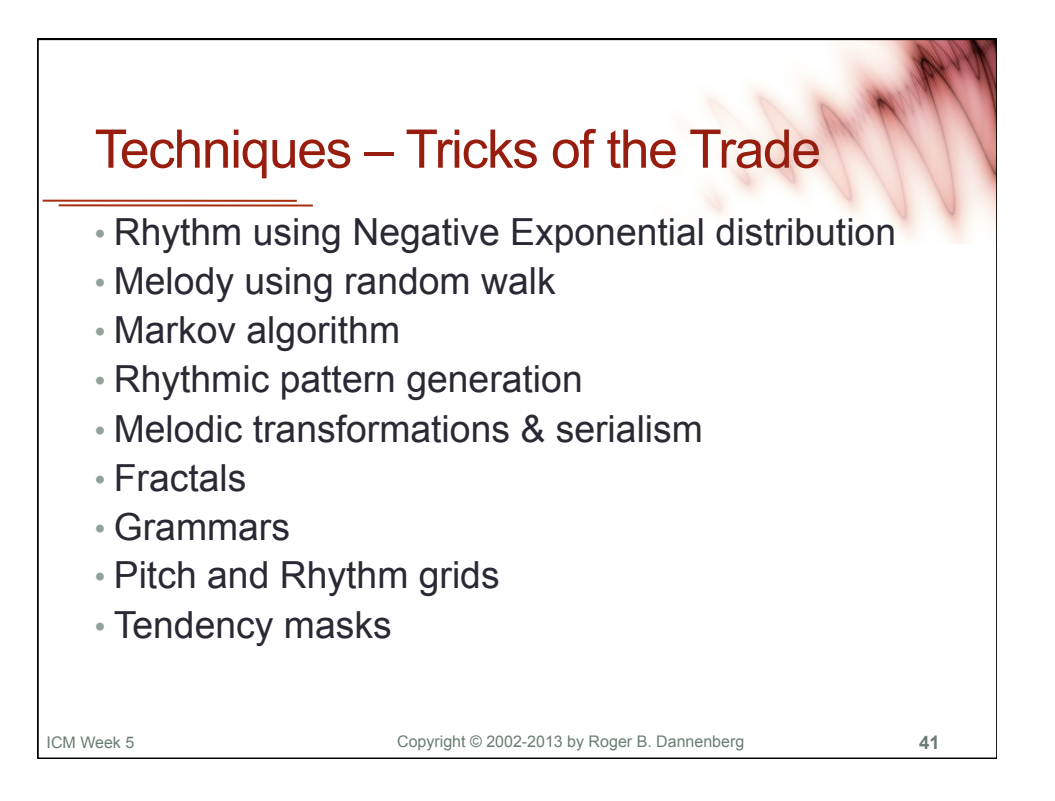

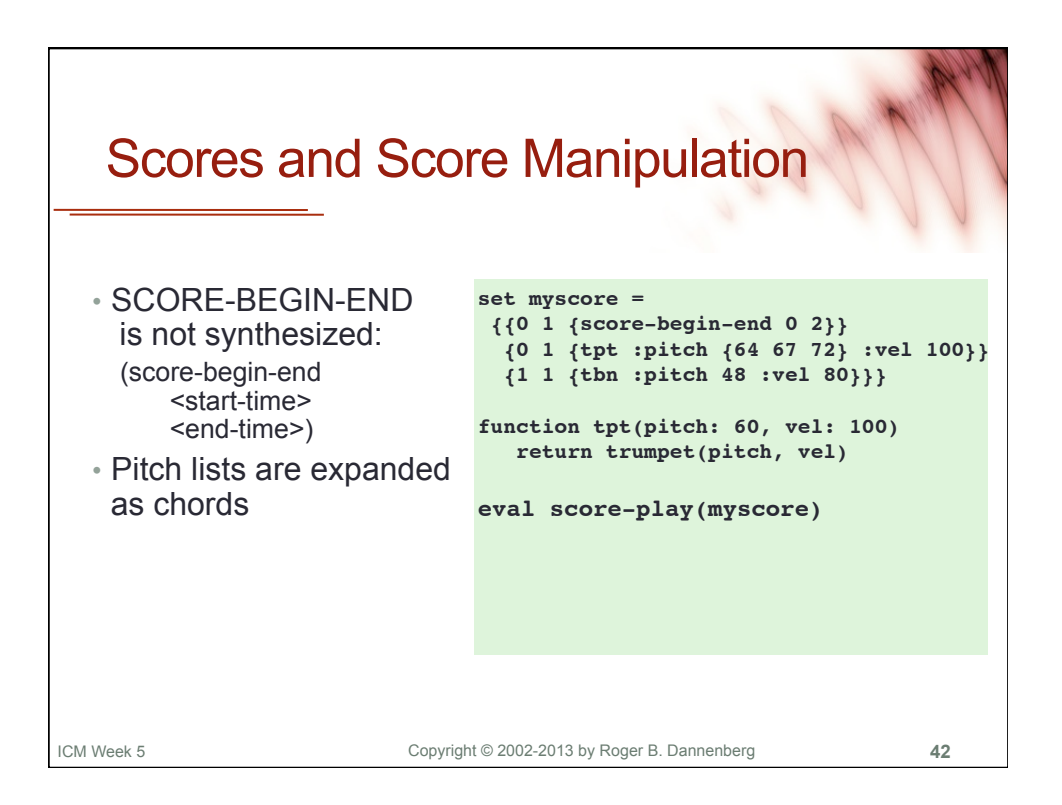

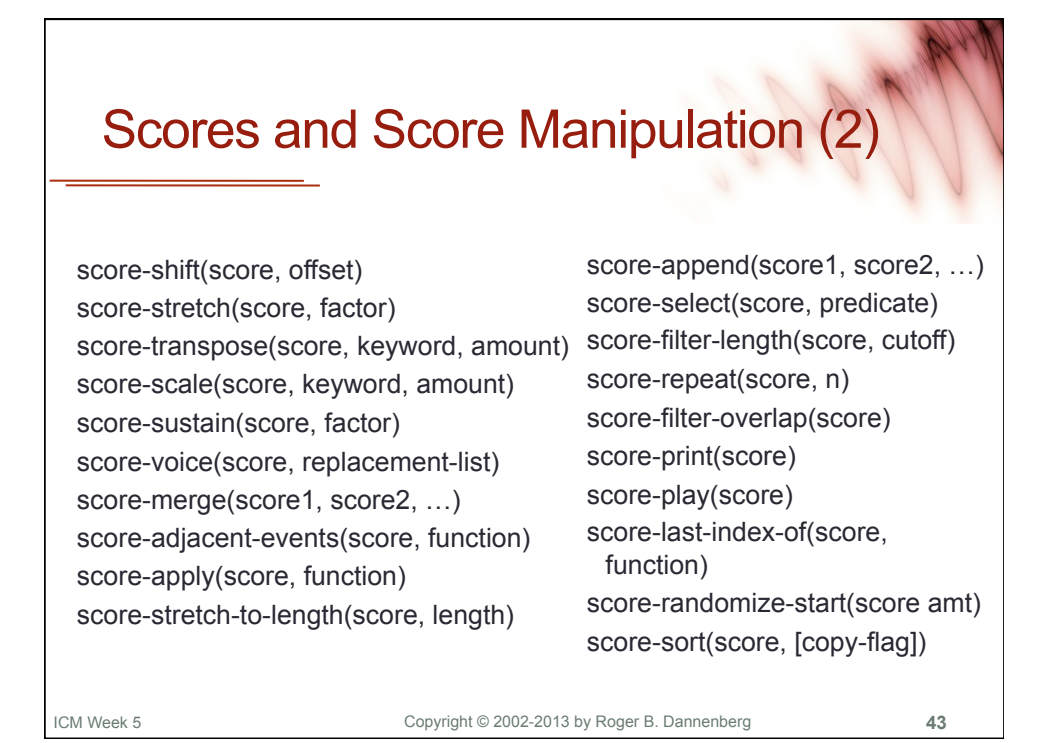

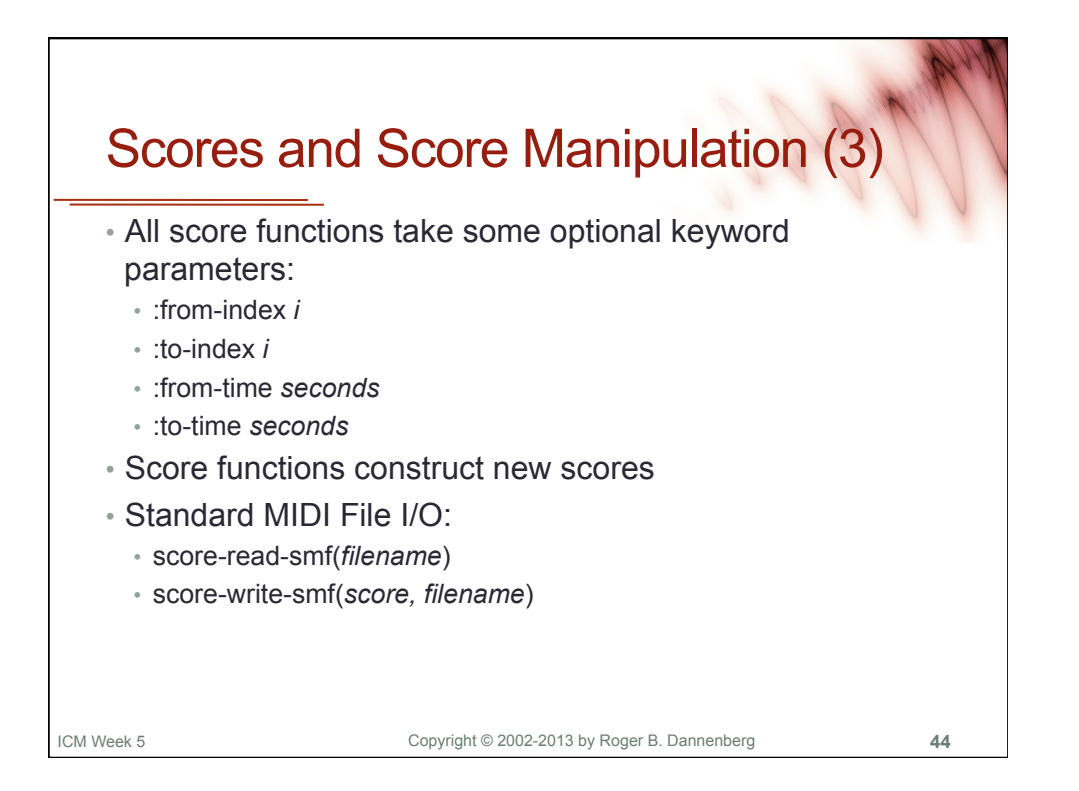

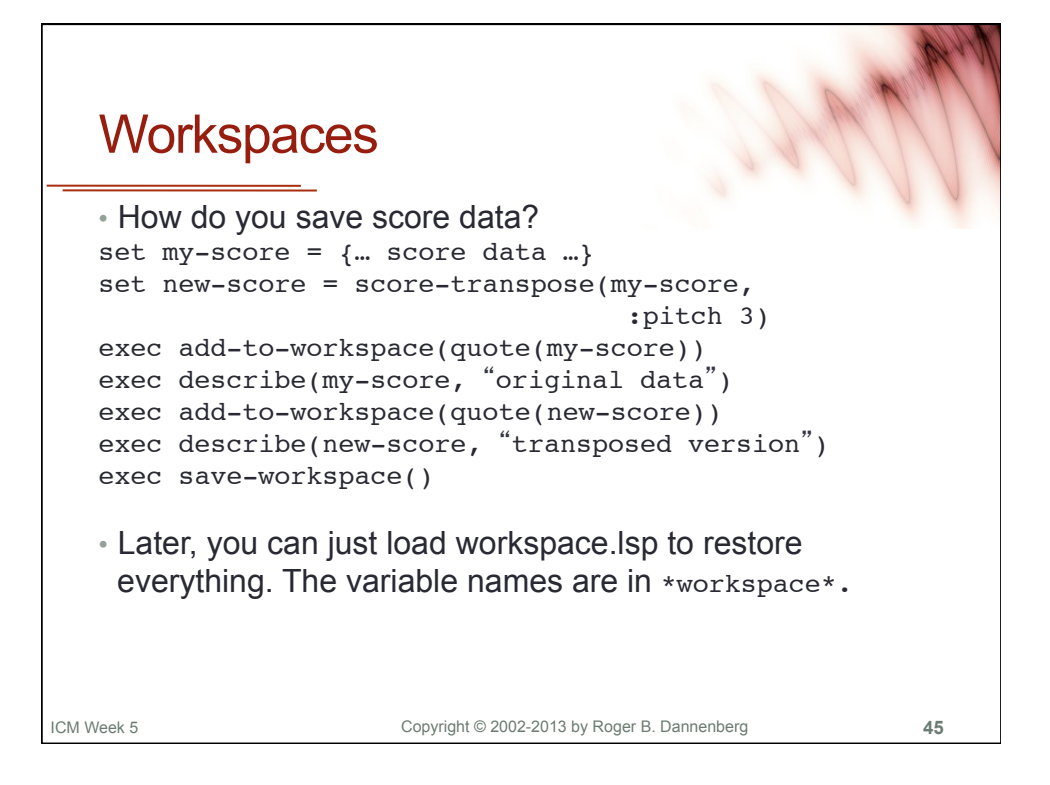

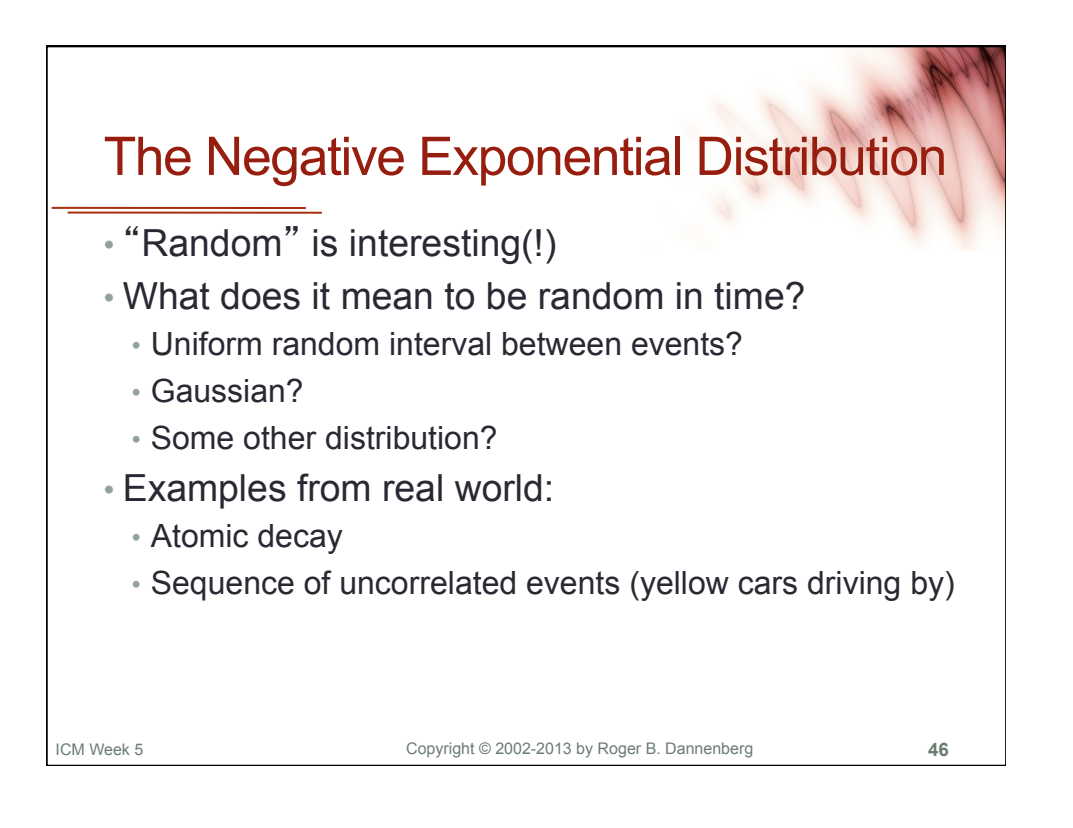

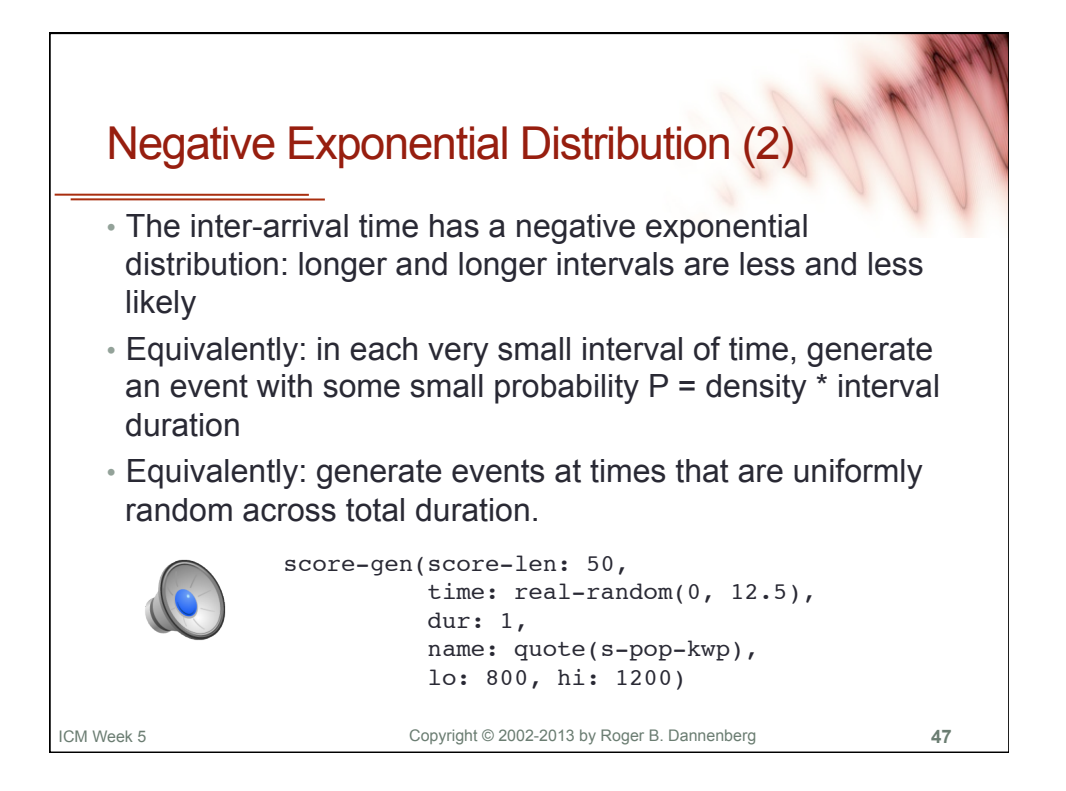

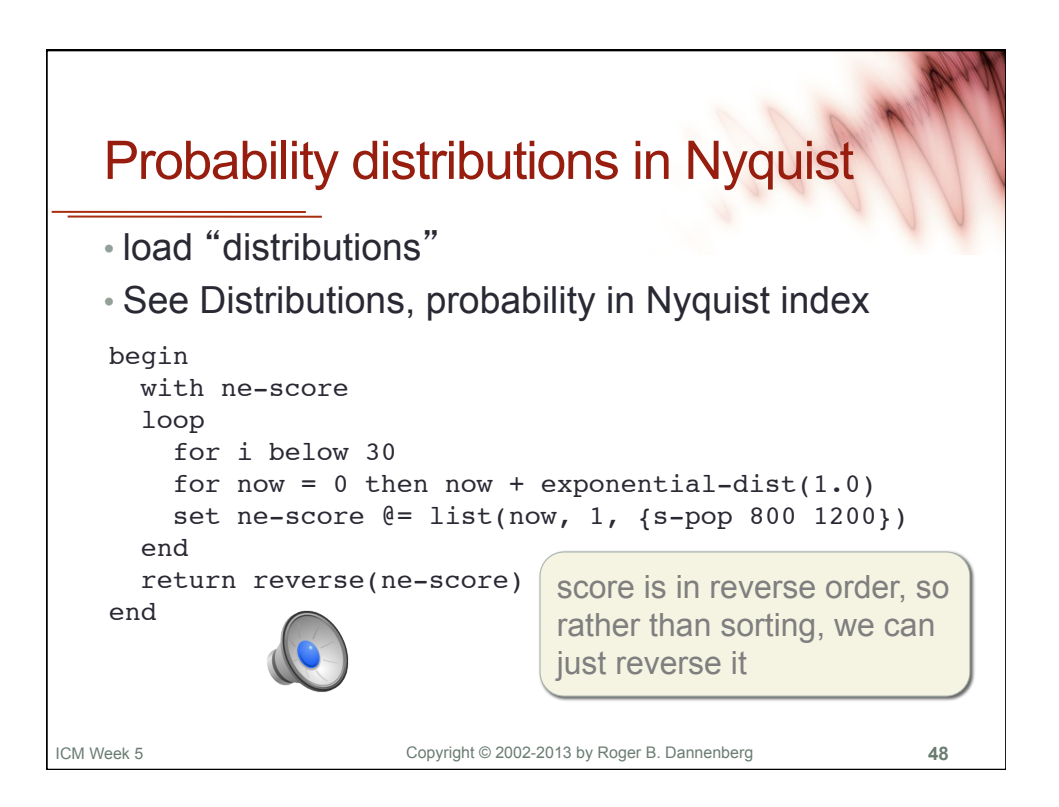

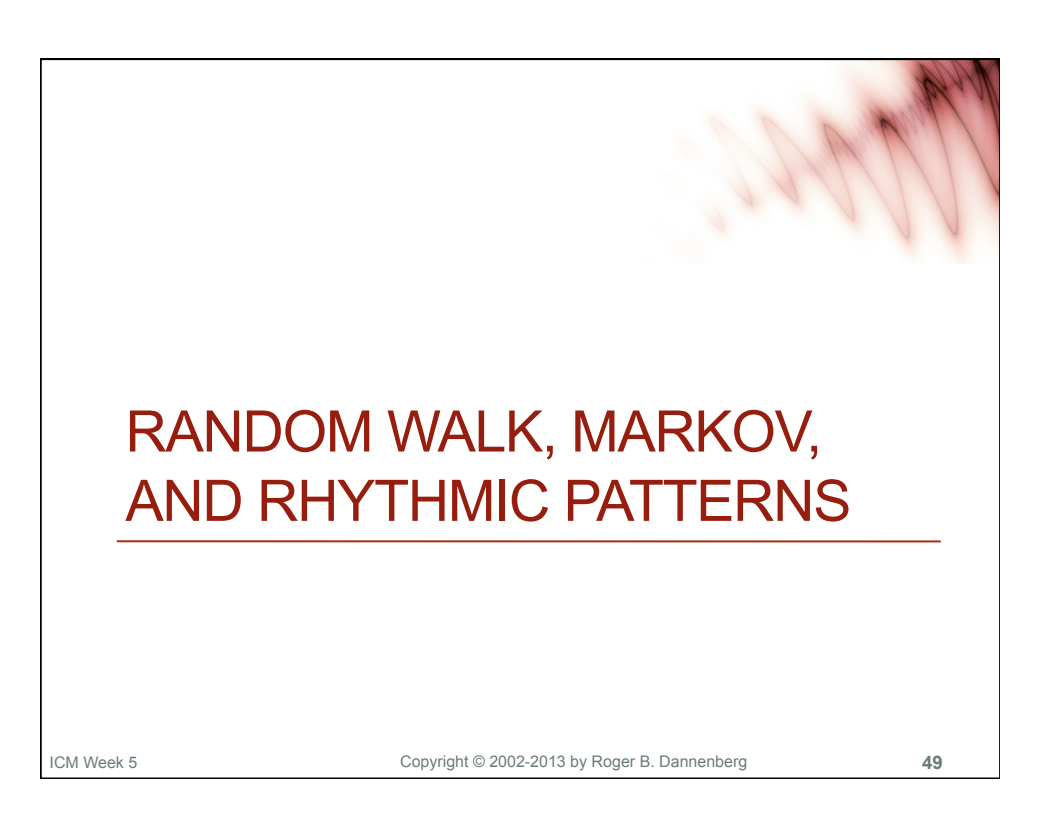

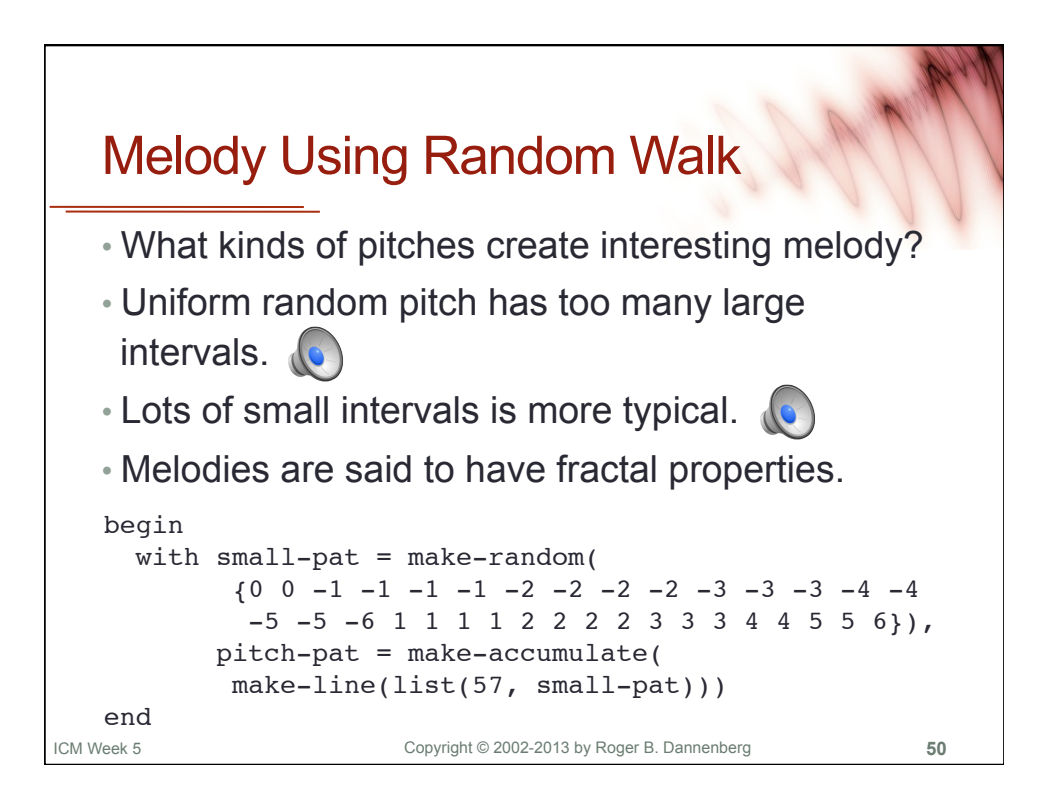

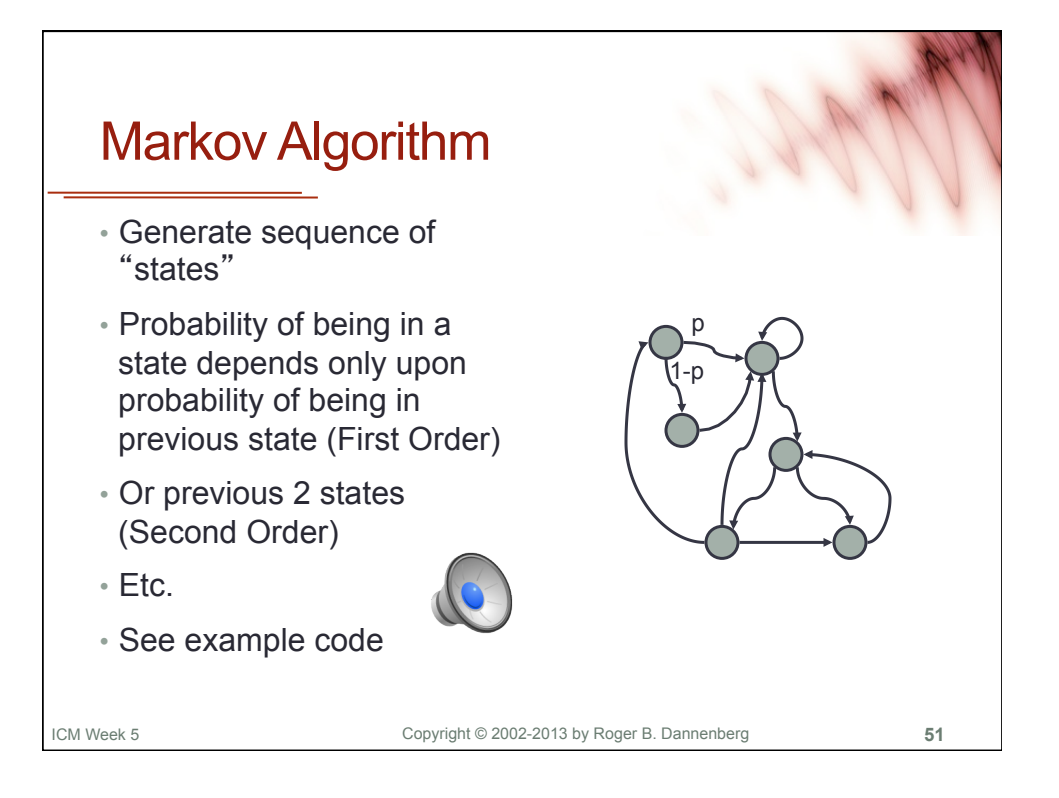

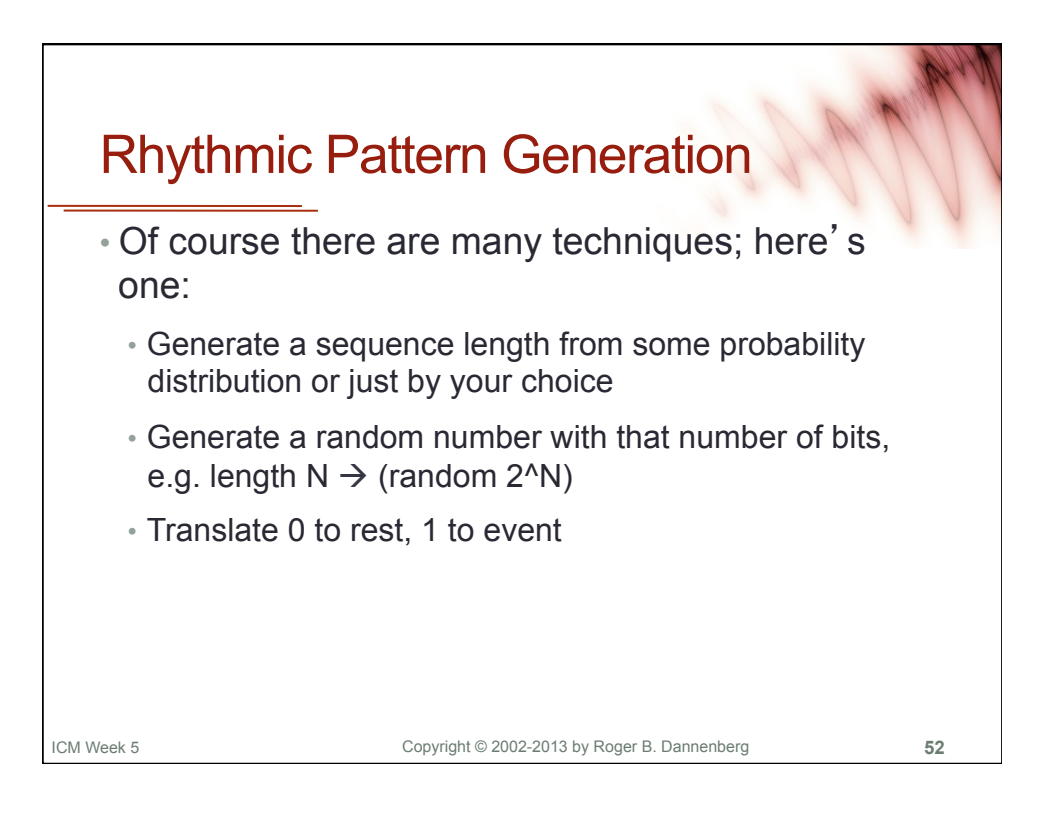

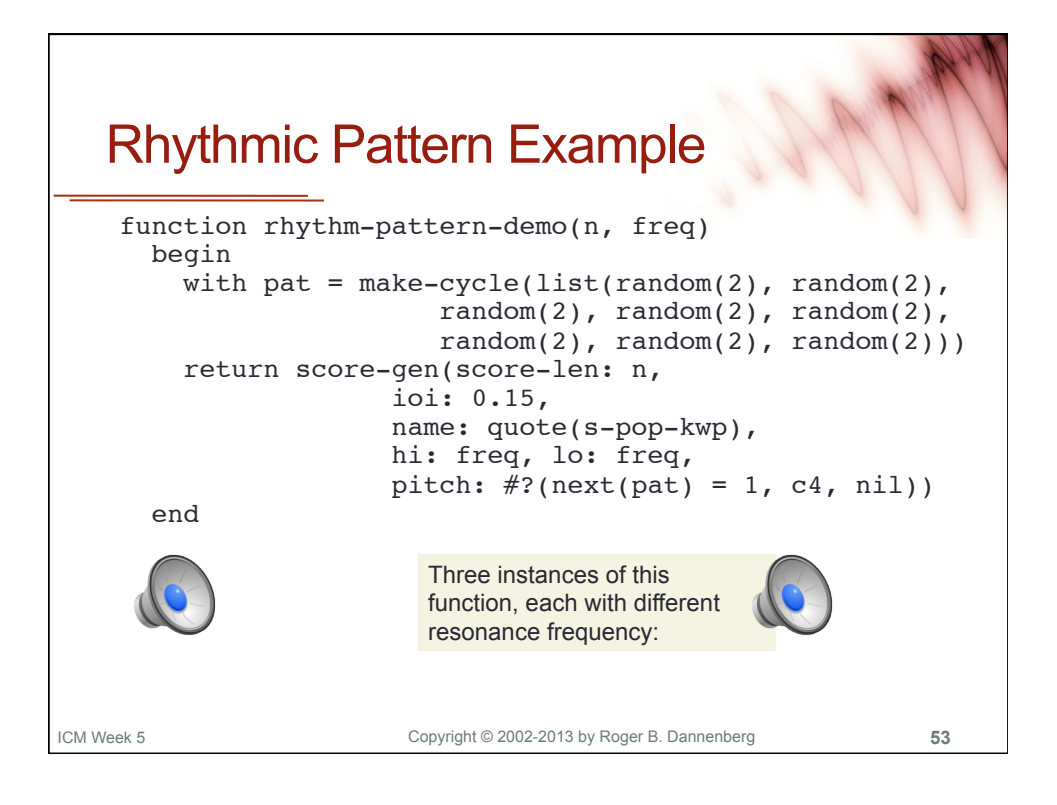

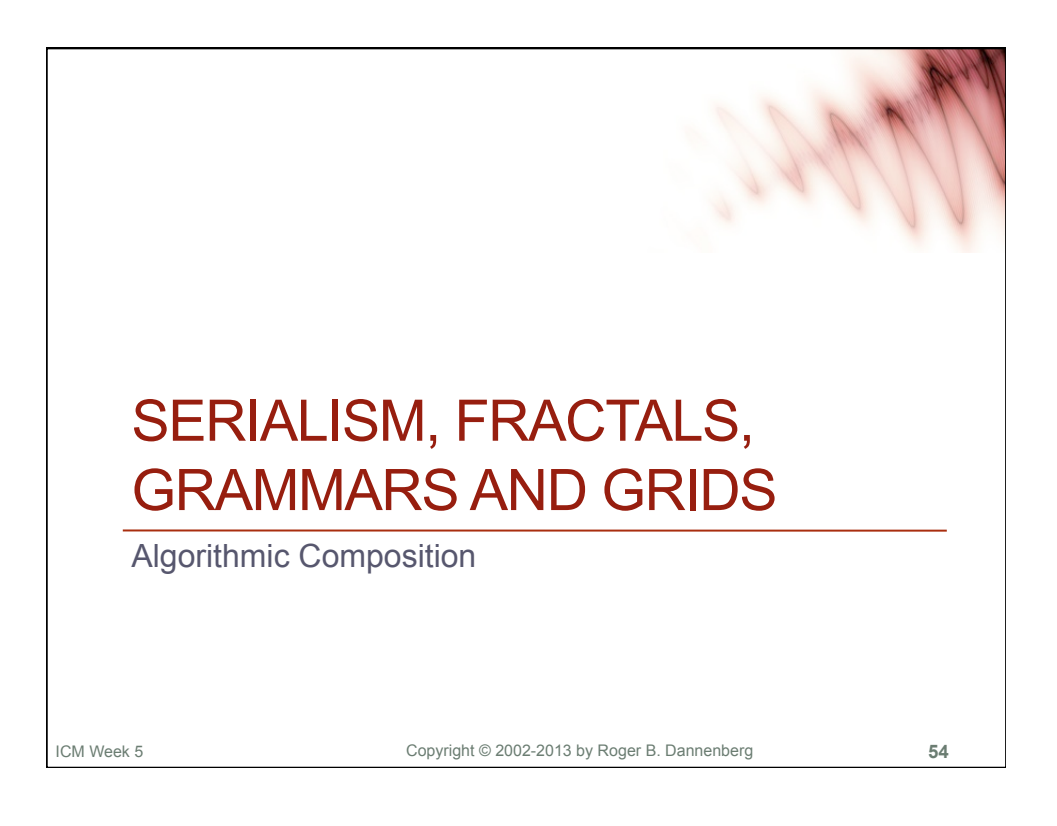

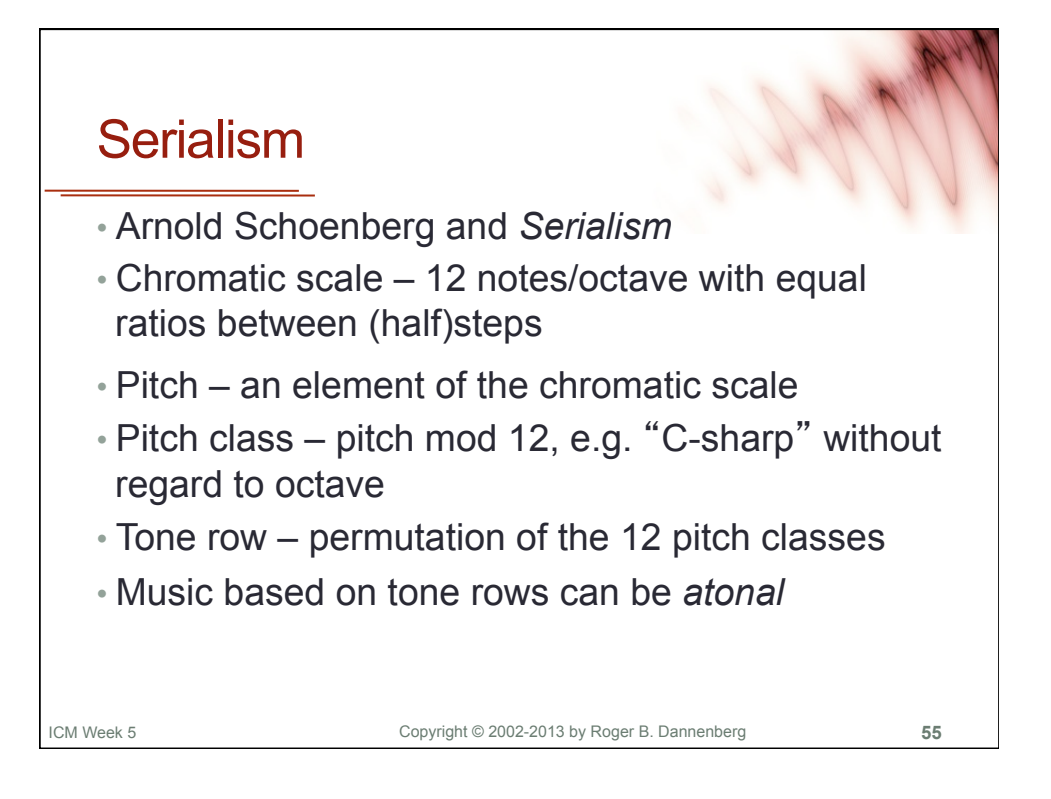

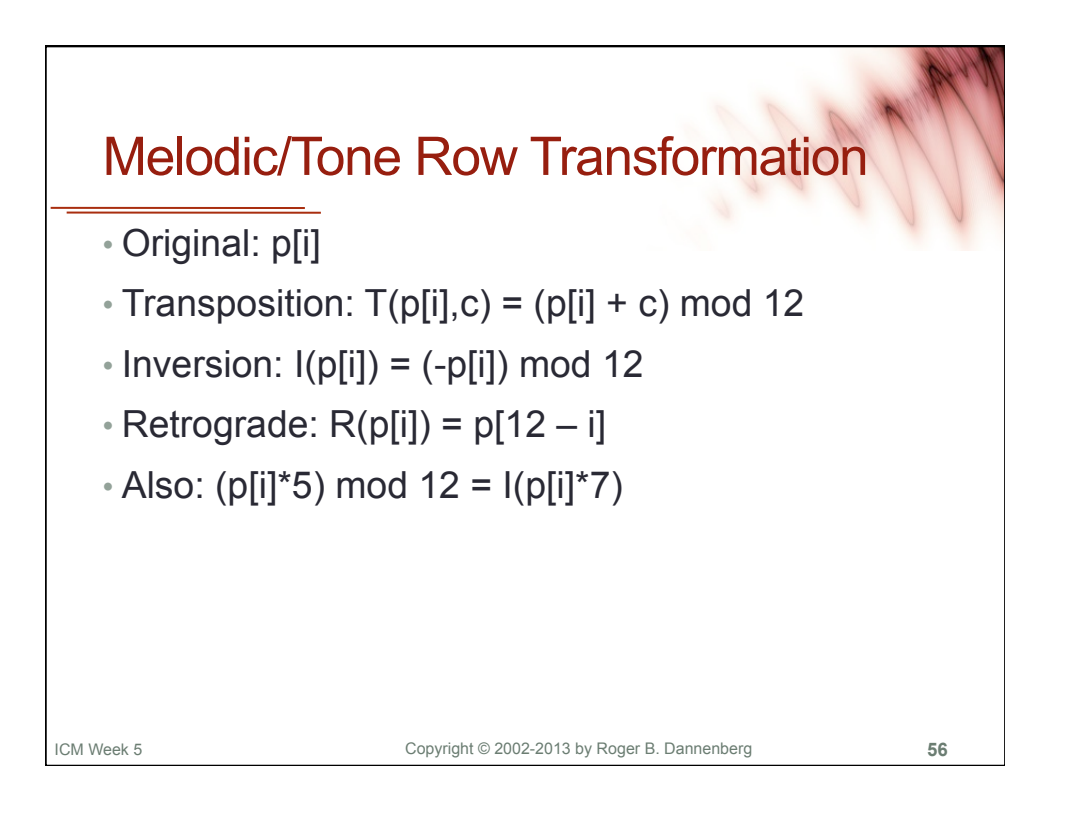

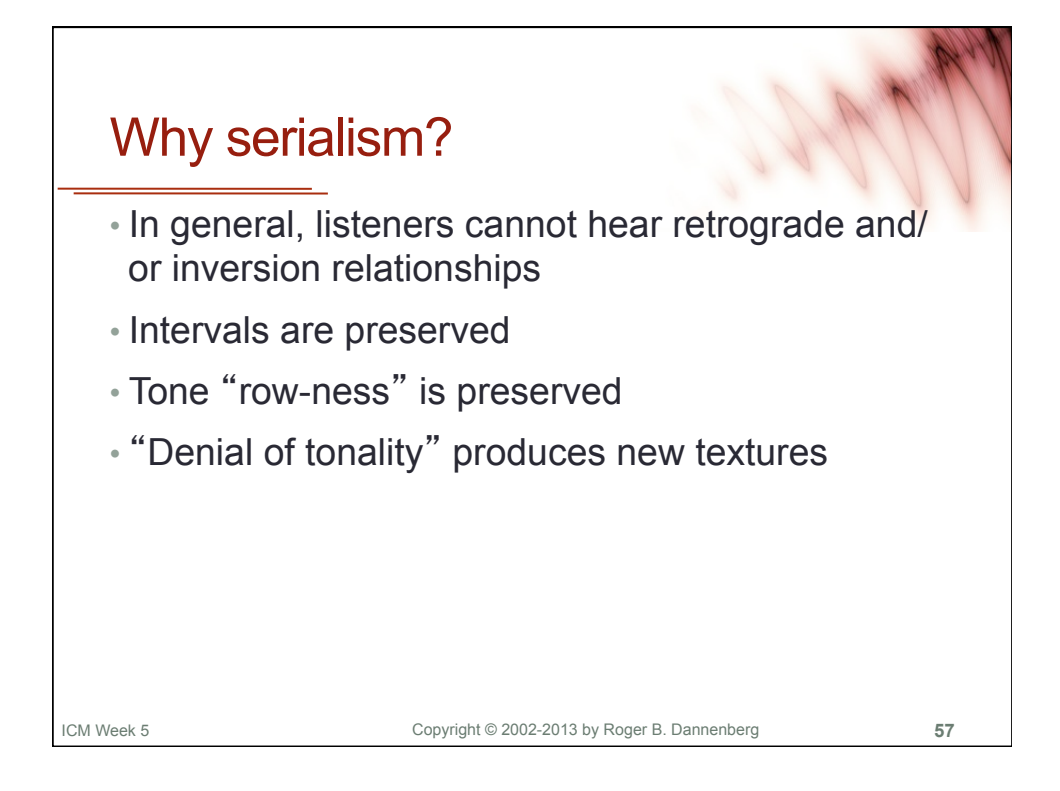

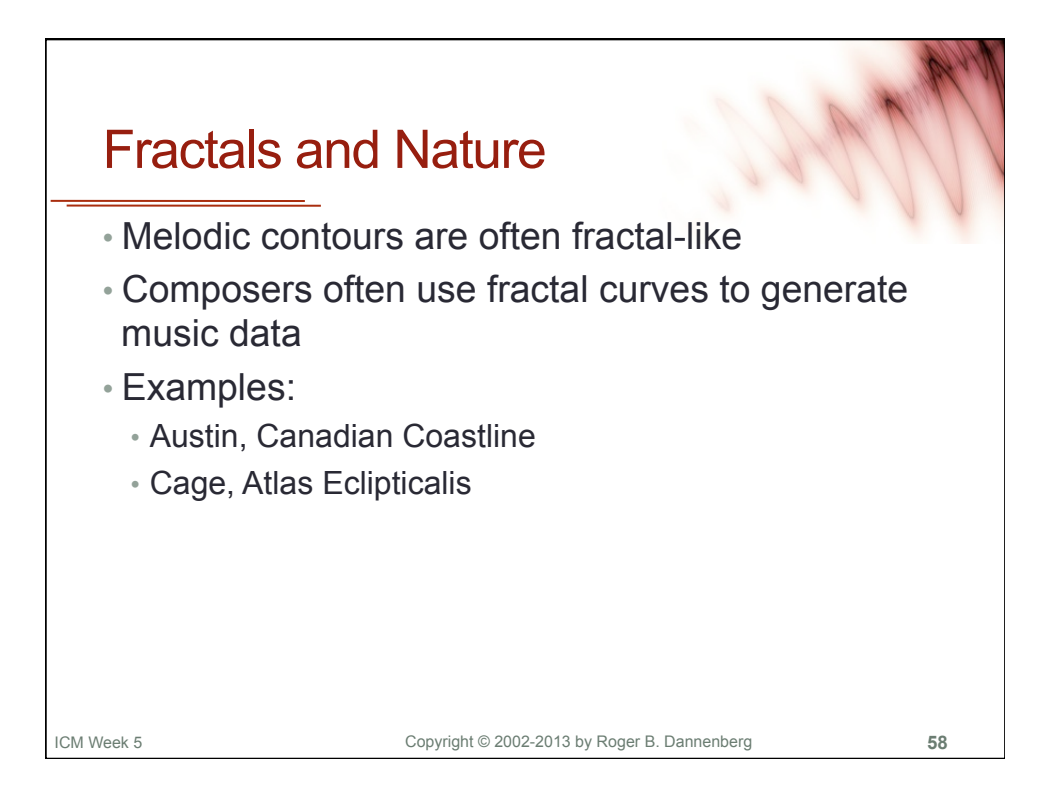

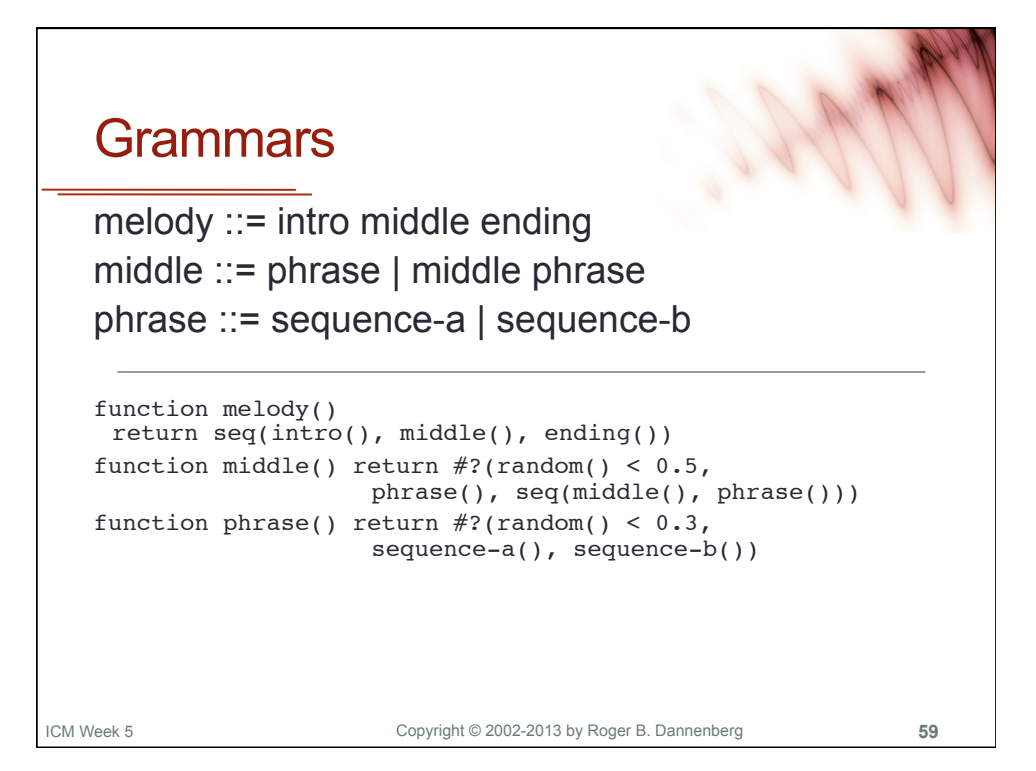

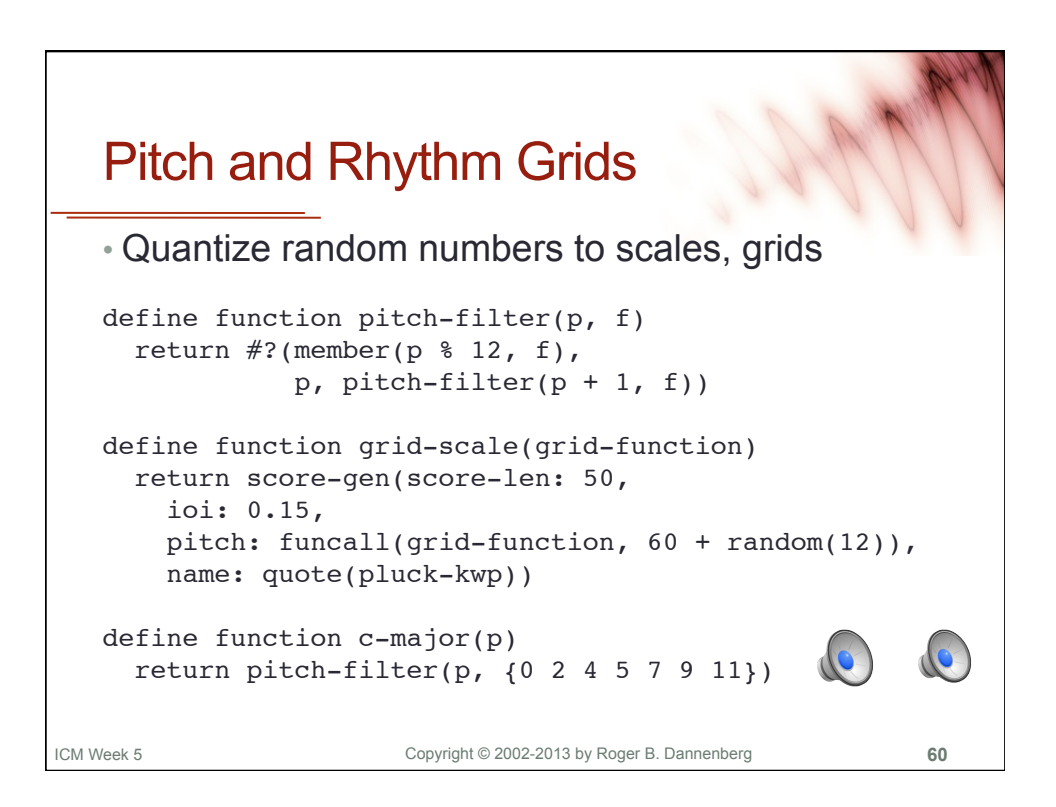

## Quantizing to Rhythmic Grid function on-beat(time, beat-len)

```
Copyright © 2002-2013 by Roger B. Dannenberg 
ICM Week 5 61 
    begin with beats = round(time / float(beat-len)) return beats * beat-len
     end
  define function grid-rhythm(grid-function)
     return score-gen(score-len: 100,
        time: on-beat(real-random(0, 15), 0.15),
         pitch: funcall(grid-function, 60 + random(12)),
         dur: 1.0,
         name: quote(pluck-kwp))
  exec score-play(grid-rhythm(quote(c-major)))
```
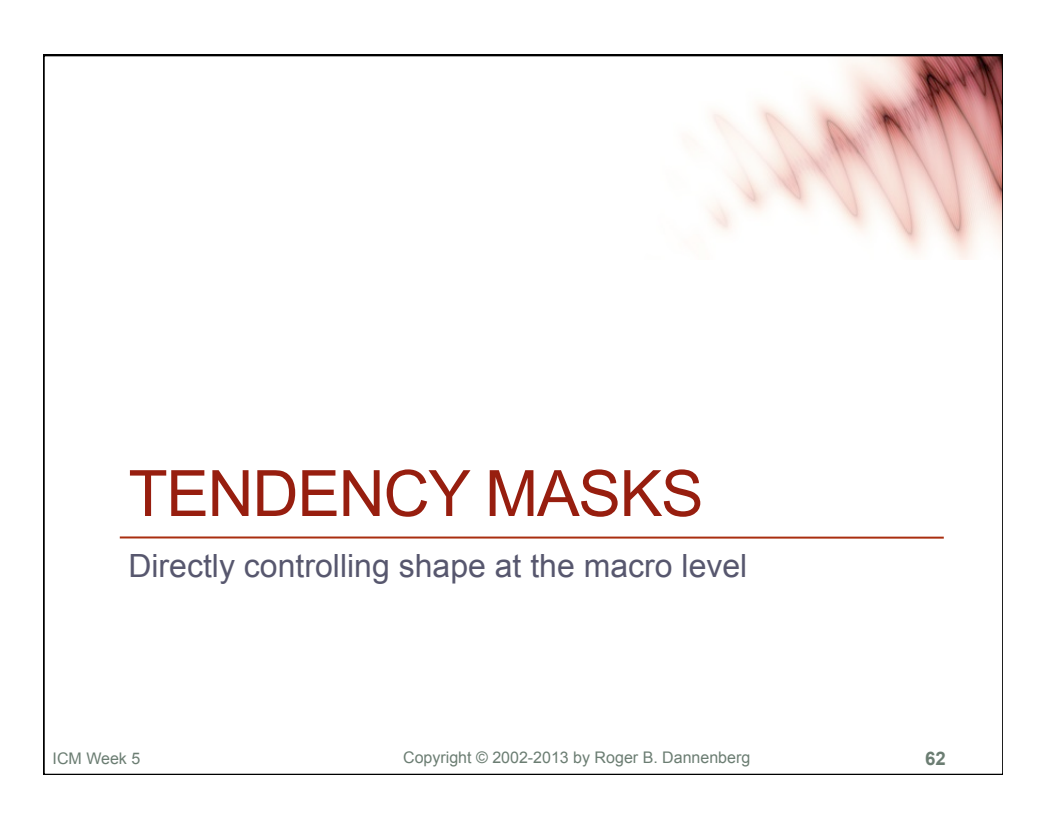

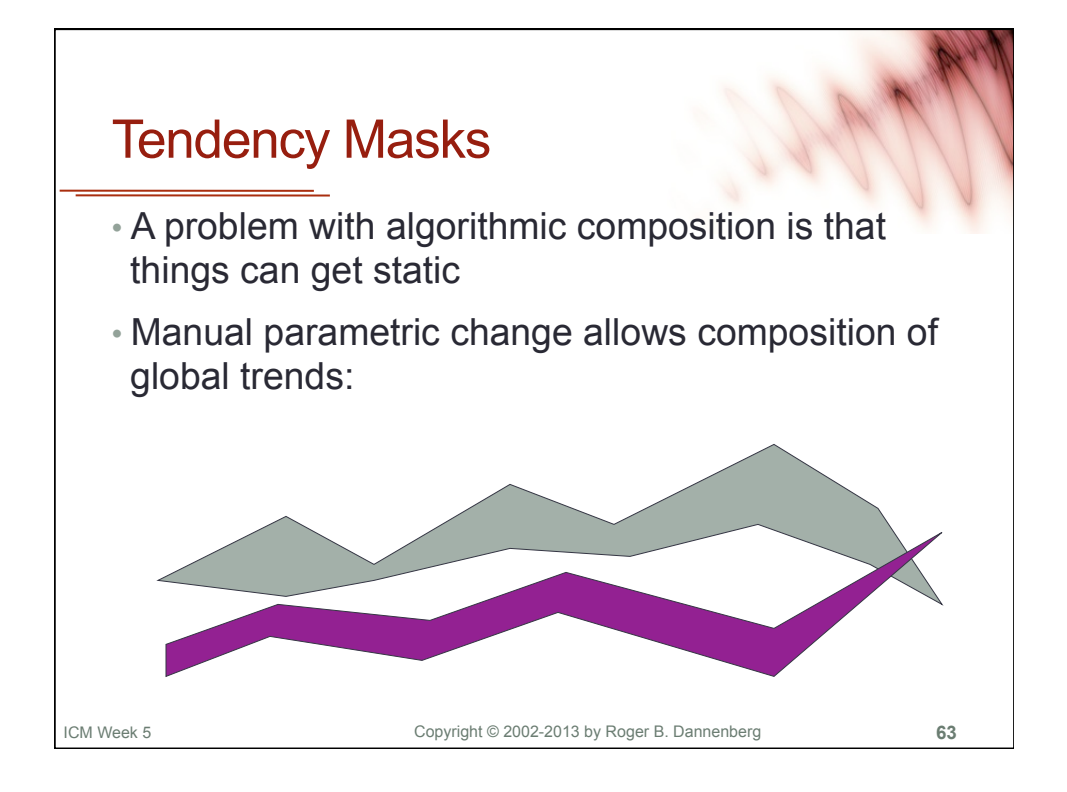

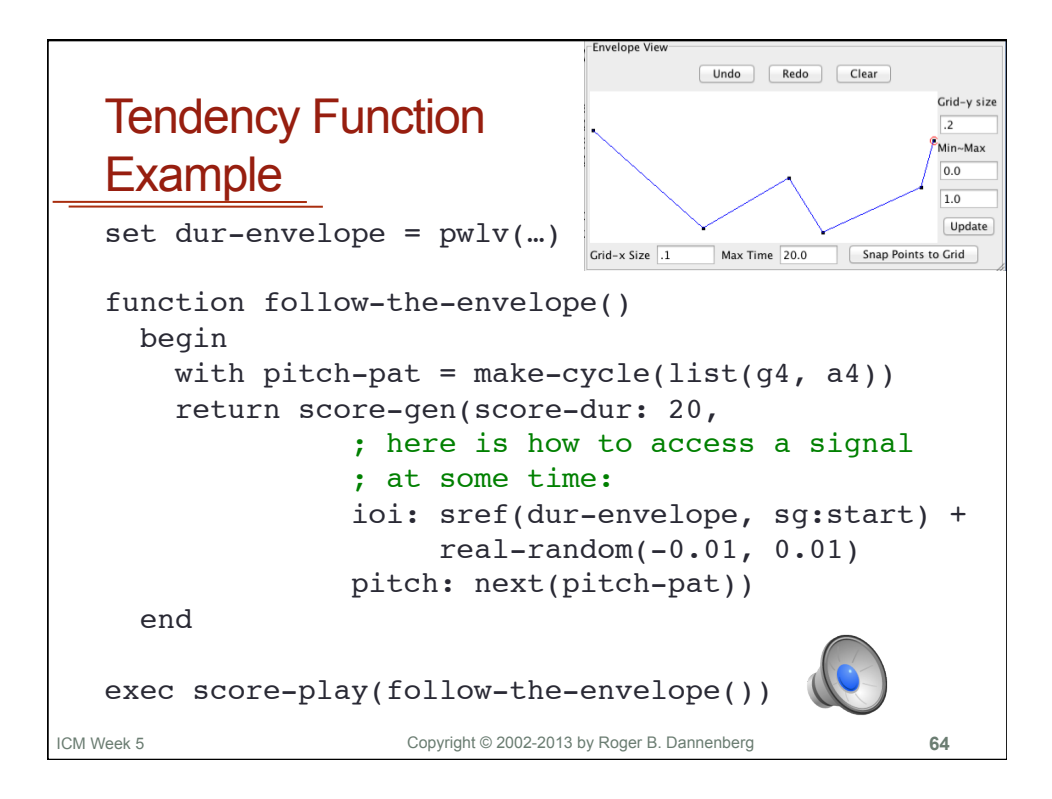

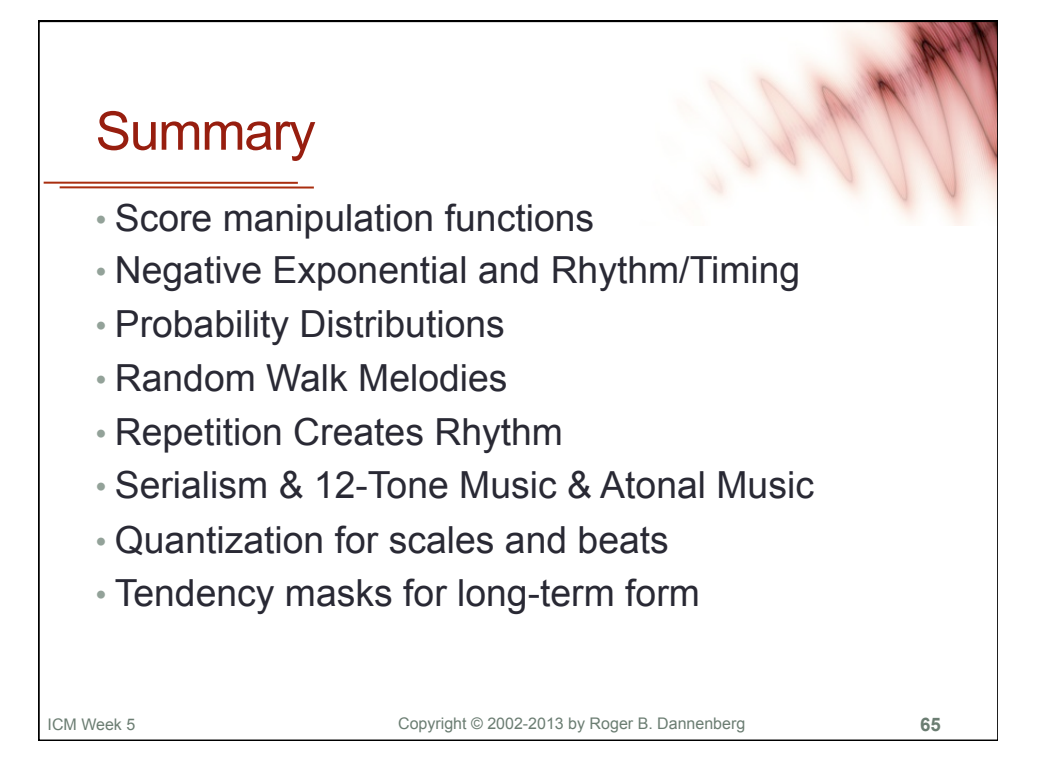